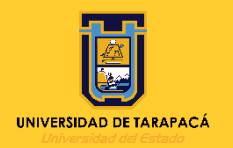

.O

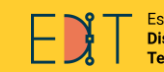

Escuela de Diseño e Innovación **Tecnológica** 

# **Informe de P. Laboral II**

# *Zoul Producciones*

**Nombre del Alumno:** Fernanda Carrasco Lorca.

**Empresa o Institución:** ZOUL

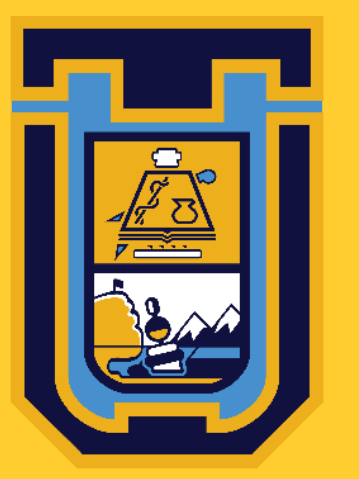

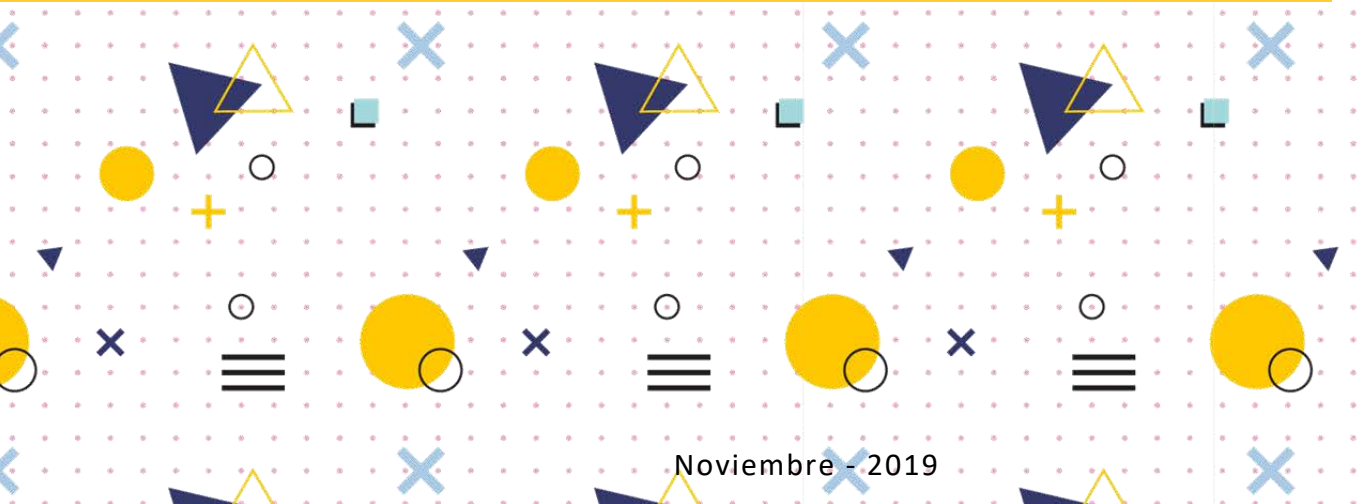

# **CONTENIDO**

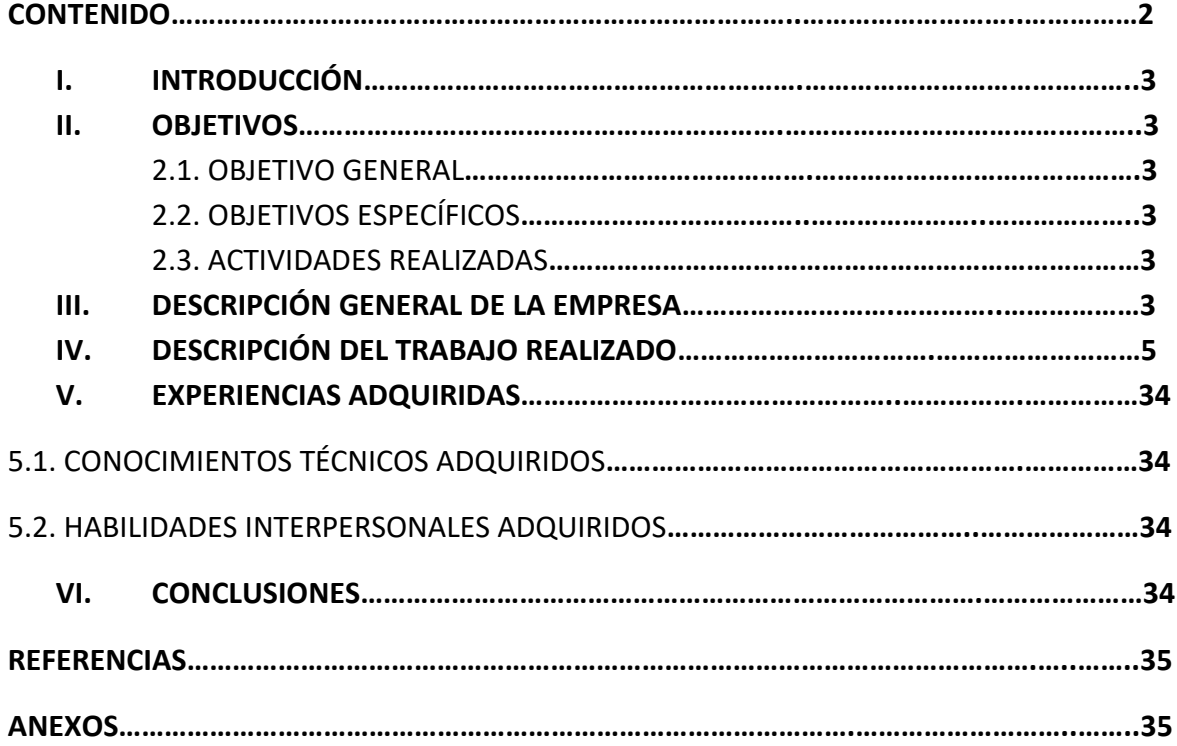

# **I. INTRODUCCIÓN**

En el presente portafolio se desarrollará el informe de la práctica laboral II correspondiente al año 2019, en el cual, se dará a conocer la empresa en la que se realizaron las actividades respectivas al perfil del alumno de Diseño Multimedia, el rubro principal de la empresa, los objetivos planteados y los trabajos realizados durante este periodo.

# **II. OBJETIVOS**

#### *2.1. OBJETIVO GENERAL*

Diseñar y contribuir a las propuestas gráficas realizadas en la empresa Zoul.

#### *2.2. OBJETIVOS ESPECÍFICOS*

- $\checkmark$  Desarrollar las habilidades del diseño con los programas ya aprendidos.
- $\checkmark$  Proponer propuestas gráficas.
- $\checkmark$  Realizar las actividades solicitadas en el tiempo de trabajo exigido

#### *3.3 ACTIVIDADES REALIZADAS*

# **III. DESCRIPCIÓN GENERAL DE LA EMPRESA**

Zoul es una joven empresa emprendedora, que comenzó con el servicio de atriles y pintura para niños, lo que dio origen a PintaPinta en 2014 y en poco tiempo, mucho trabajo, experiencia, una gran inversión, y un gran equipo se logró obtener el «Convenio Marco» ocasionando la creación de Zoul en 2018. Los detalles de la fundación de la empresa pueden ser vistos en su página web [1].

En resumen, Zoul es una agencia encargada de la organización de eventos, entre ellos, eventos de entretención, infantiles, ceremoniales, etc. En donde dan a ofrecer al cliente una variedad de servicios para la comodidad, confort, entretención junto a las últimas tecnologías de la actualidad.

En la siguiente figura se presenta el organigrama de la empresa que detalla las ocupaciones de los trabajadores dentro del sitio, en donde se realizó la práctica dentro del sector de Marketing/ Diseño Multimedia, dirigido y supervisado por Jonathan del Pino.

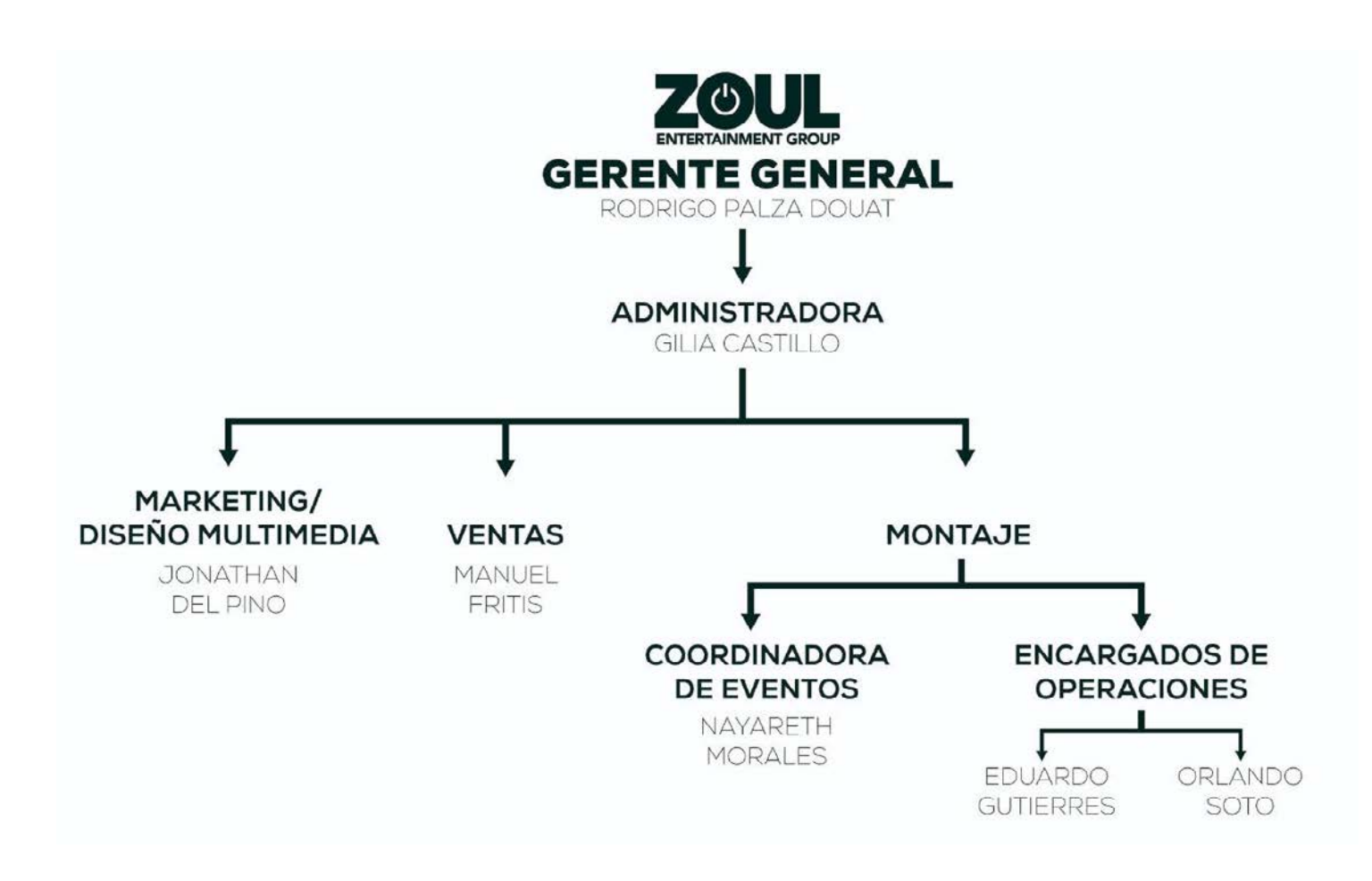

Figura 1. Organigrama de la empresa Zoul (fuente: Zoul)

# **IV. DESCRIPCIÓN DEL TRABAJO REALIZADO**

En el siguiente apartado se adjuntarán los trabajos realizados en el centro de práctica, junto a los detalles del uso de programas y las horas que se requirieron para la actividad.

*PRIMERA PRÁCTICA: EDICIÓN Y RETOQUE DIGITAL DE FOTOGRAFÍAS*

| Programa utilizado: | <b>Photoshop CC</b>          |
|---------------------|------------------------------|
| Horas empleadas:    | Alrededor de 8 horas (total) |

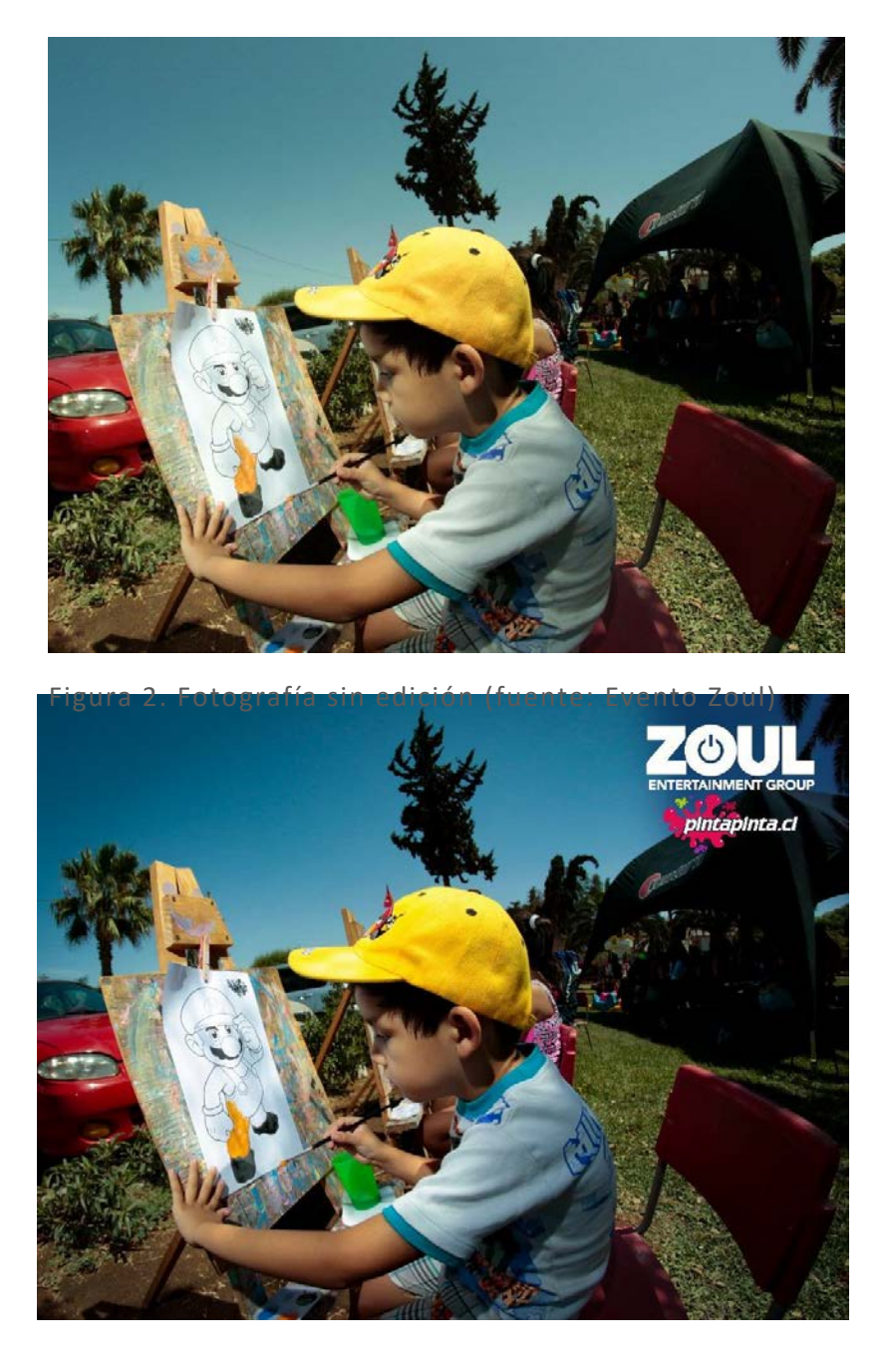

Figura 3. Fotografía editada (fuente: Evento Zoul)

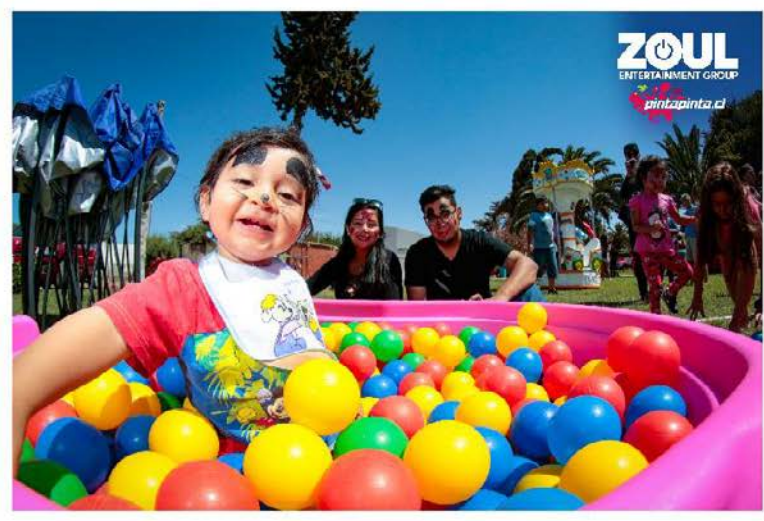

Figura 4. Fotografía editada (fuente: Evento Zoul)

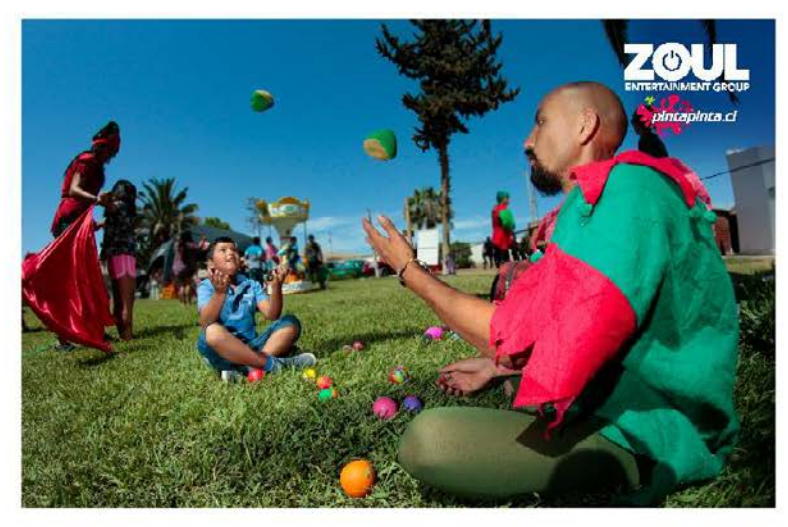

Figura 5. Fotografía editada (fuente: Evento Zoul)

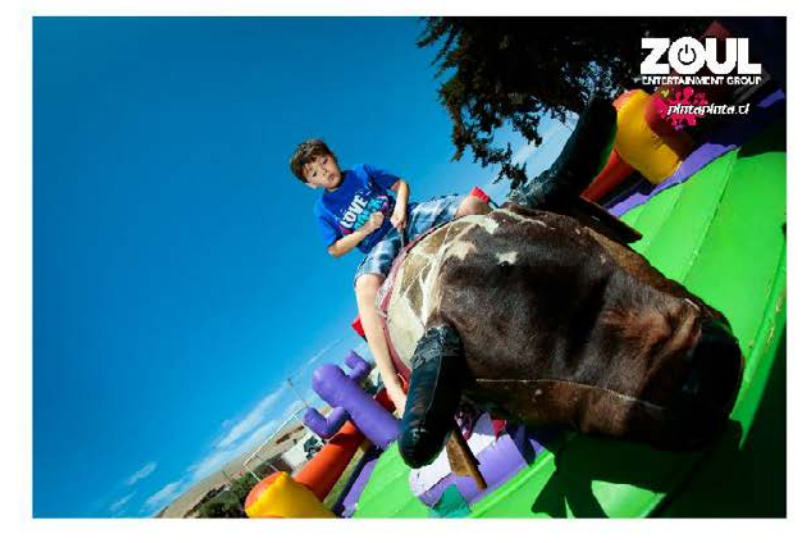

Figura 6. Fotografía editada (fuente: Evento Zoul)

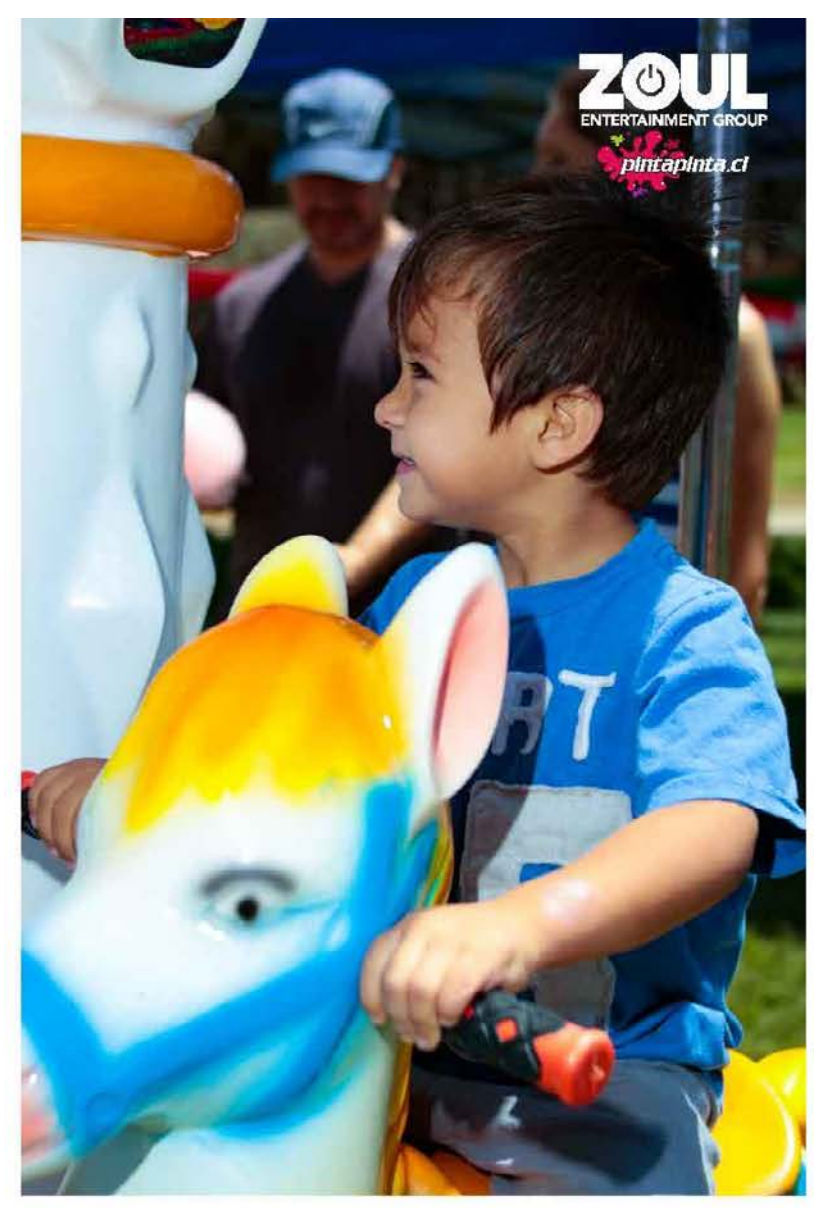

Figura 7. Fotografía editada (fuente: Evento Zoul)

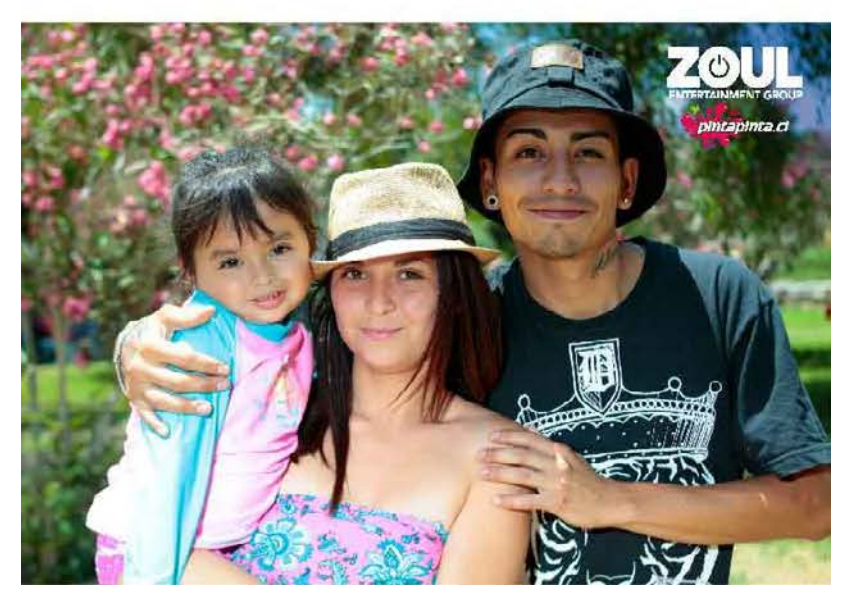

Figura 8. Fotografía editada (fuente: Evento Zoul)

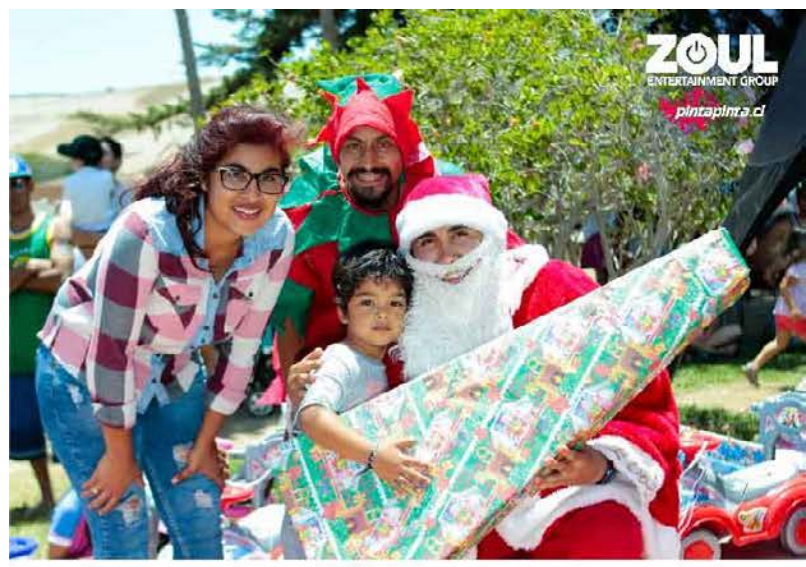

Figura 9. Fotografía editada (fuente: Evento Zoul)

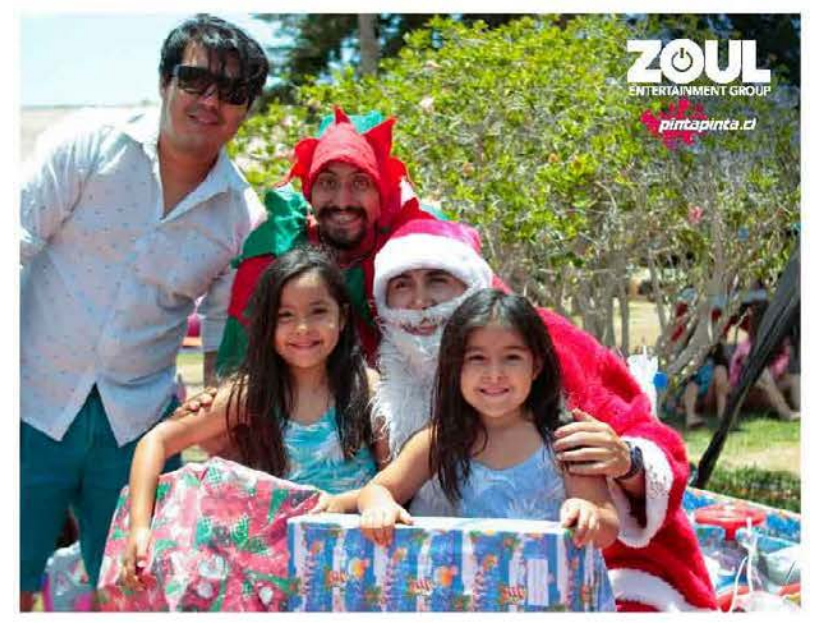

Figura 10. Fotografía editada (fuente: Evento Zoul)

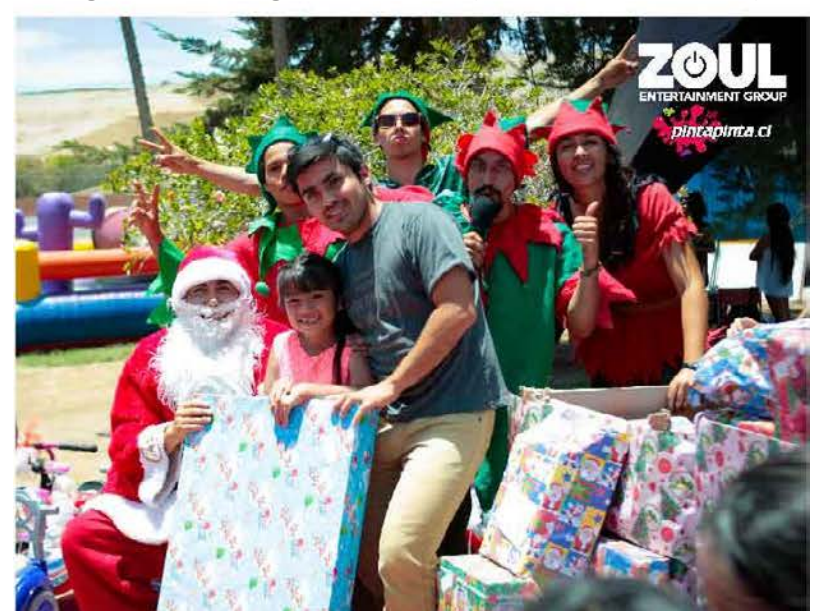

Figura 11. Fotografía editada (fuente: Evento Zoul)

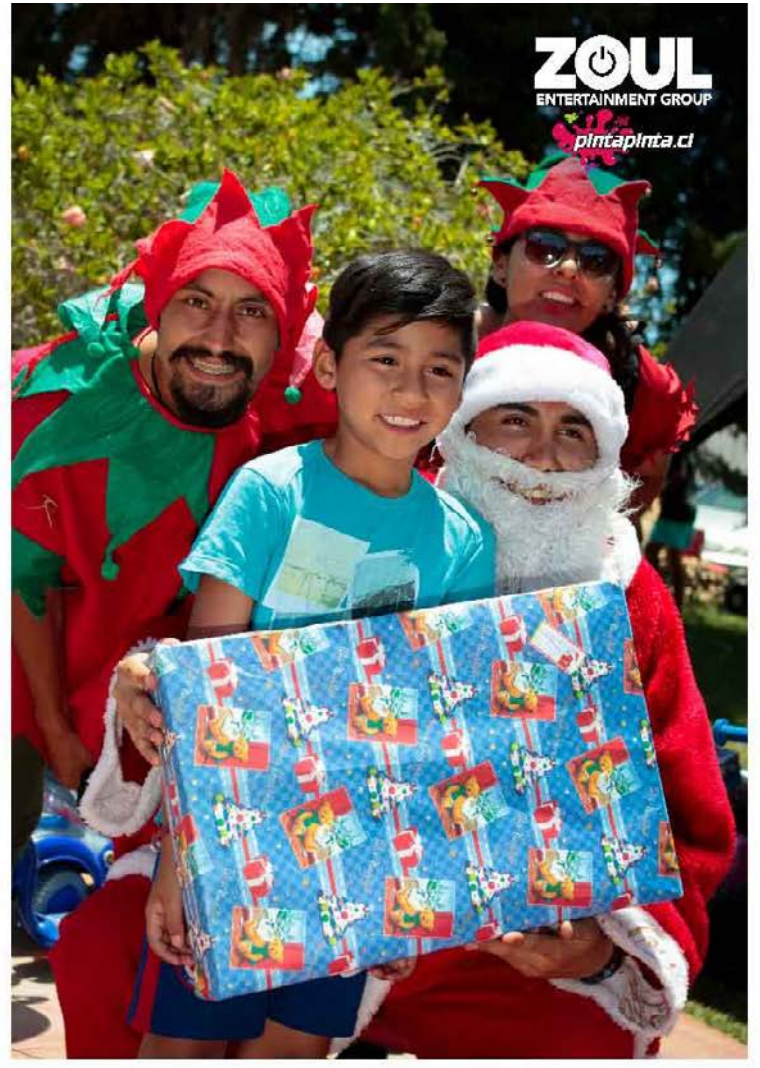

Figura 12. Fotografía editada (fuente: Evento Zoul)

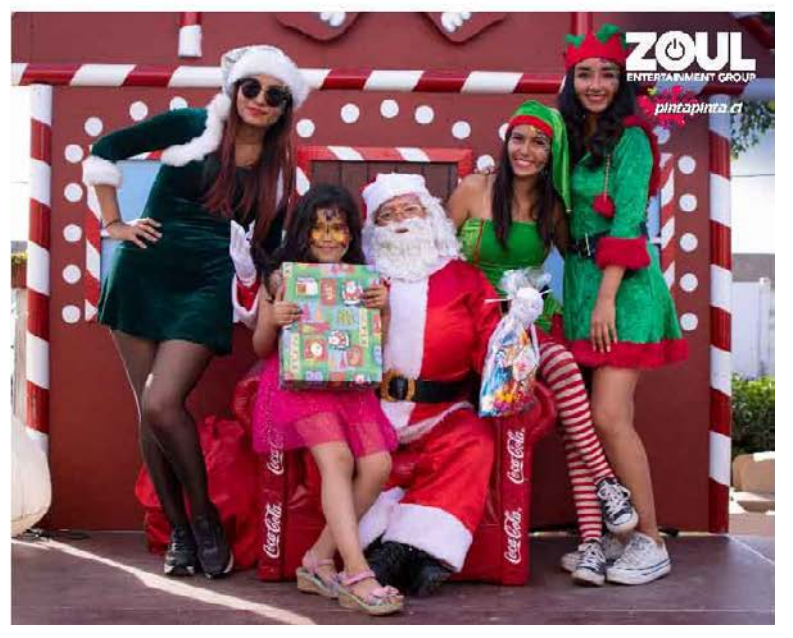

Figura 13. Fotografía editada (fuente: Evento Zoul)

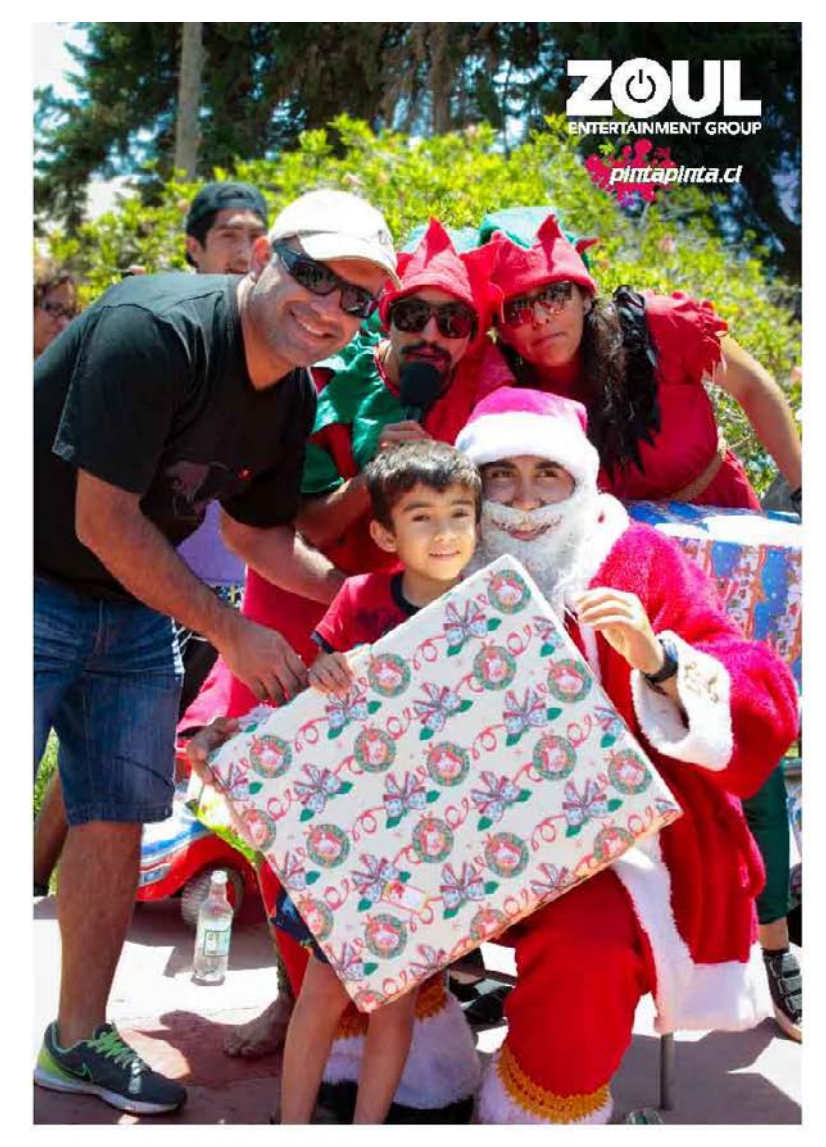

Figura 14. Fotografía editada (fuente: Evento Zoul)

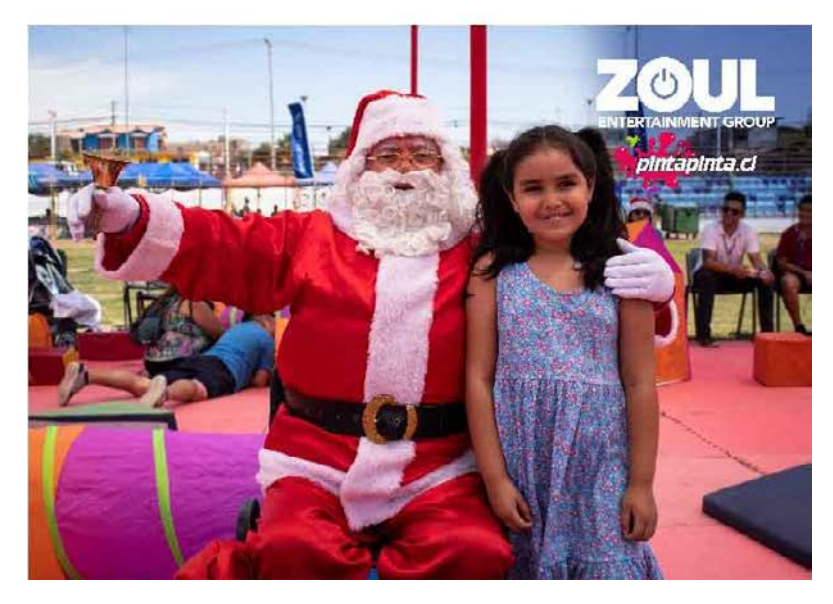

Figura 14. Fotografía editada (fuente: Evento Zoul)

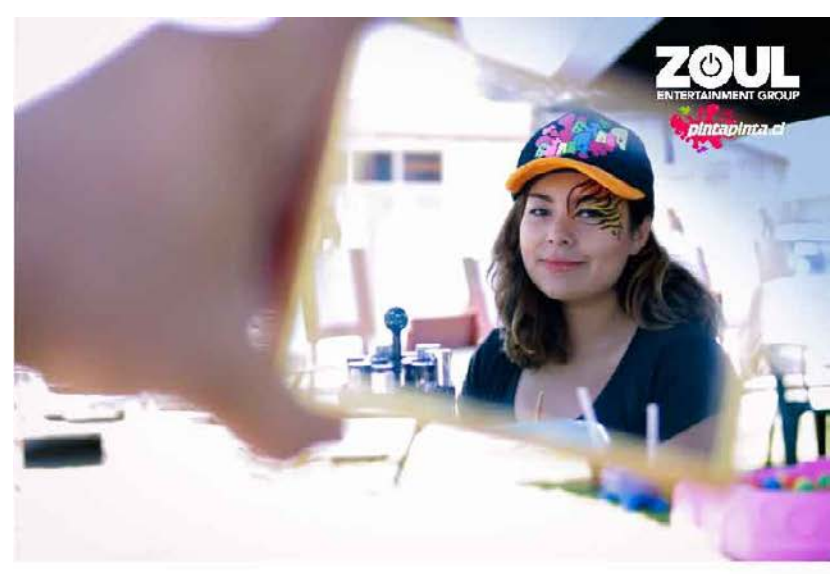

Figura 15. Fotografía editada (fuente: Evento Zoul)

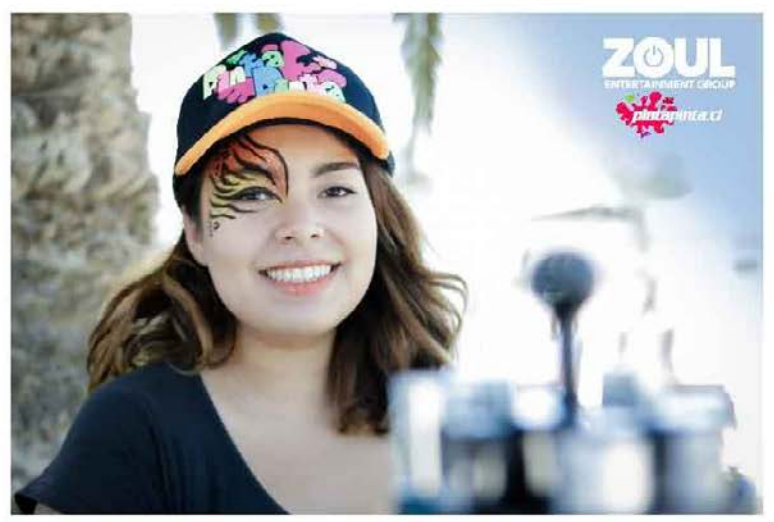

Figura 16. Fotografía editada (fuente: Evento Zoul)

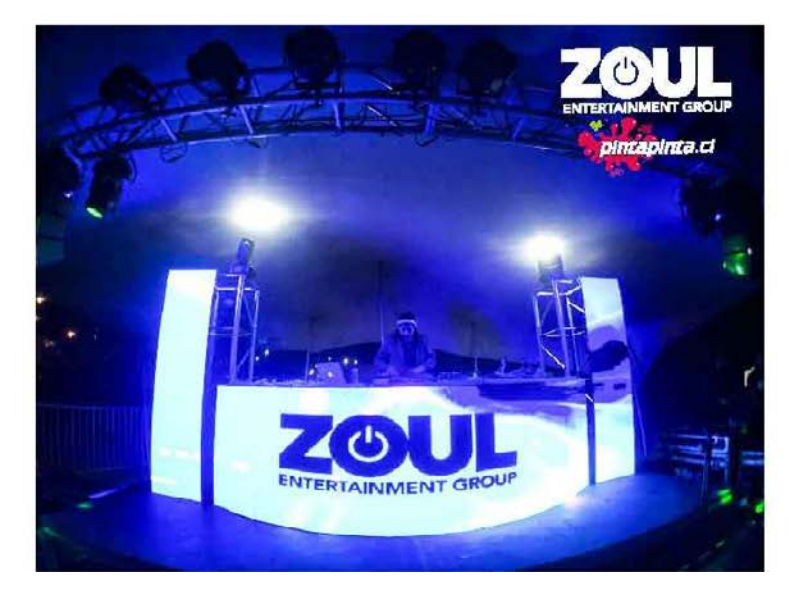

Figura 16. Fotografía editada (fuente: Evento Zoul)

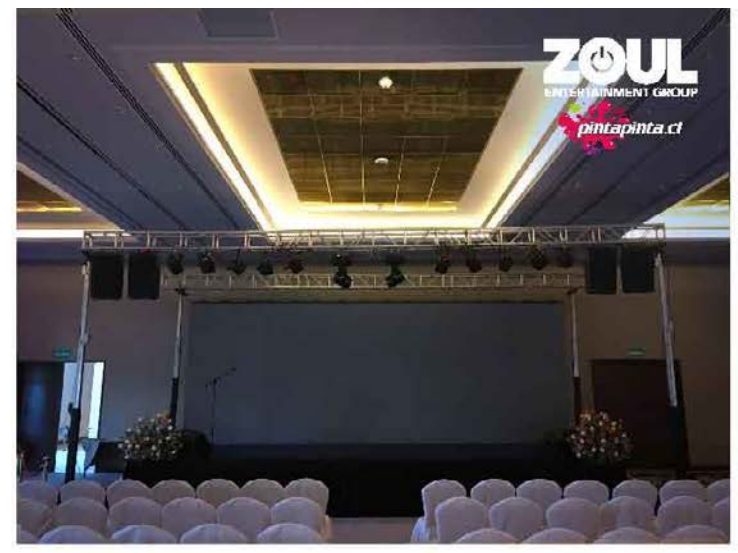

Figura 17. Fotografía editada (fuente: Evento Zoul)

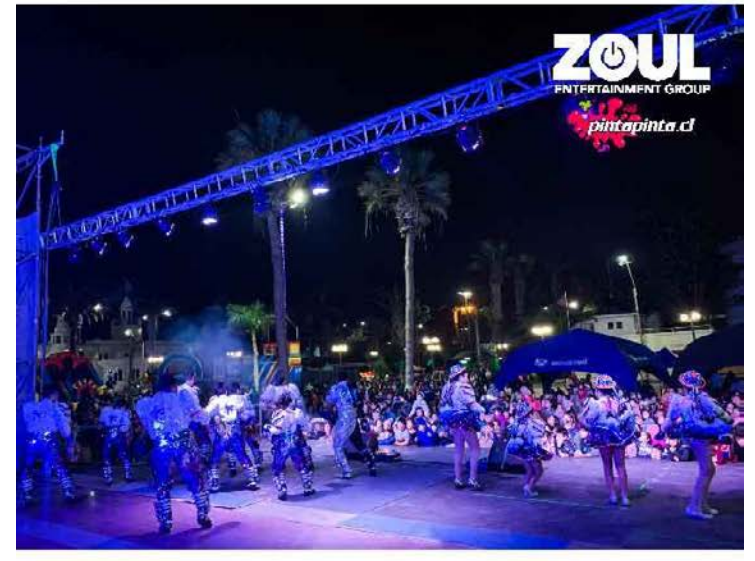

Figura 18. Fotografía editada (fuente: Evento Zoul)

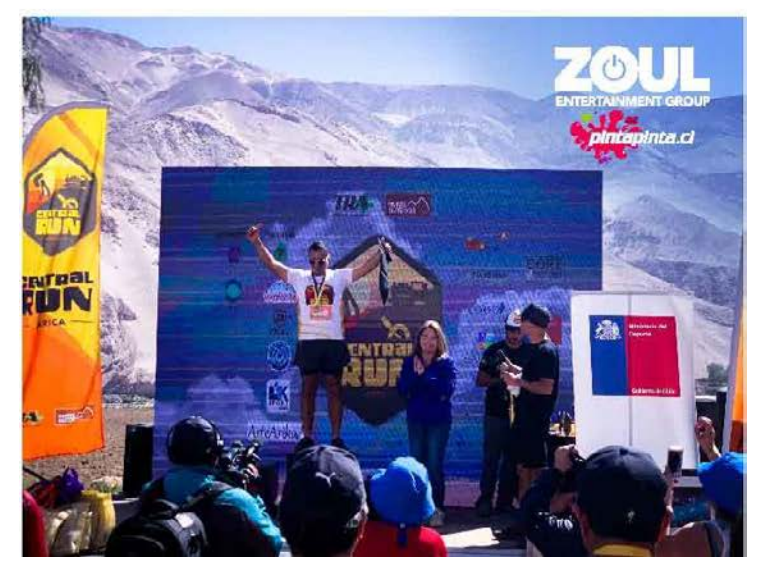

Figura 19. Fotografía editada (fuente: Evento Zoul)

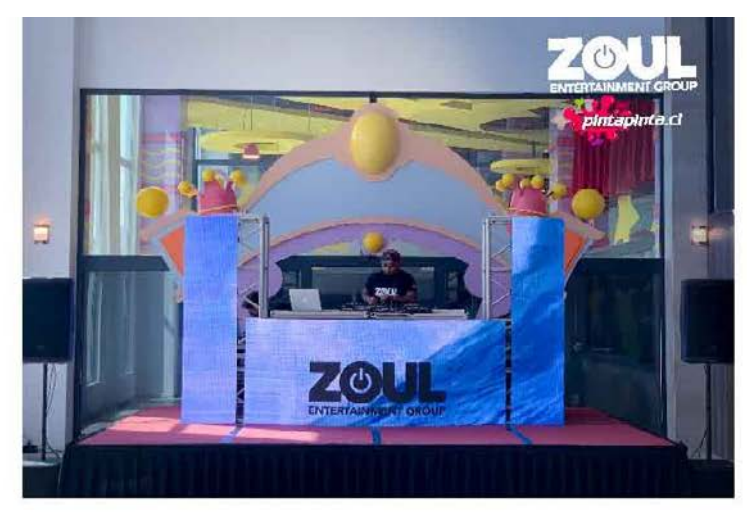

Figura 20. Fotografía editada (fuente: Evento Zoul)

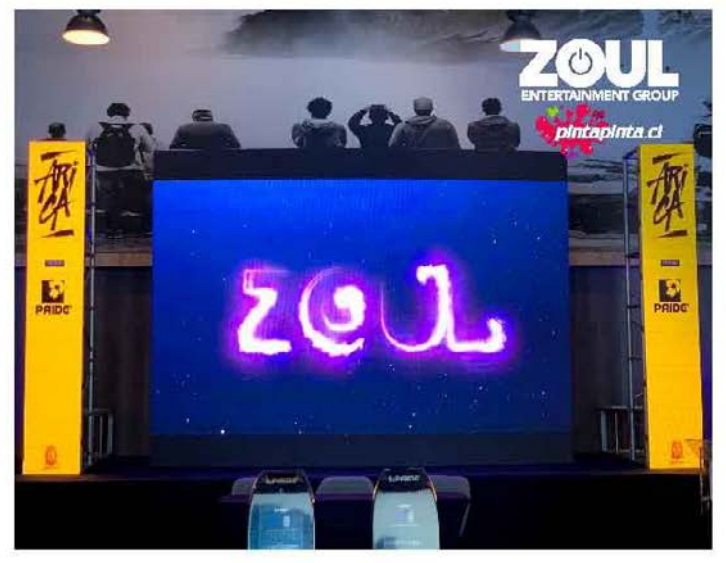

Figura 21. Fotografía editada (fuente: Evento Zoul)

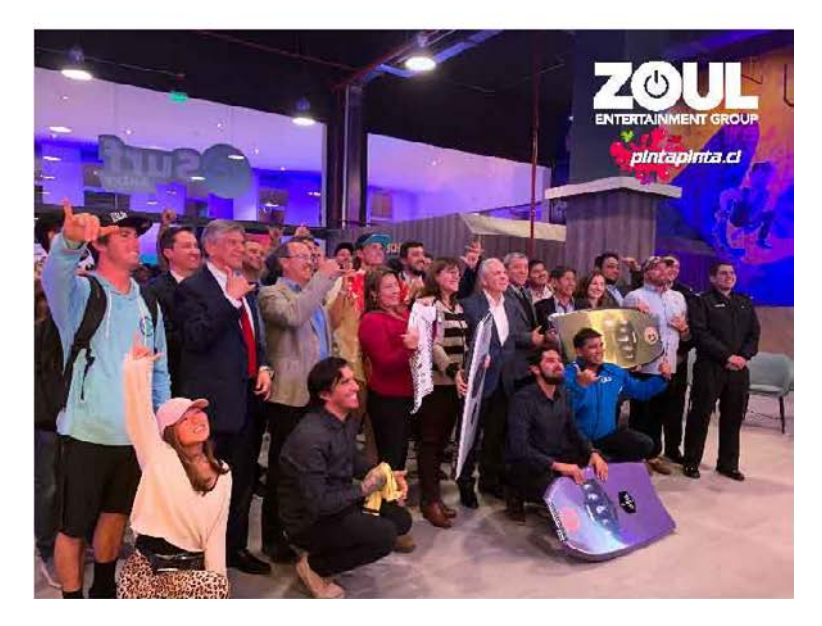

Figura 22. Fotografía editada (fuente: Evento Zoul)

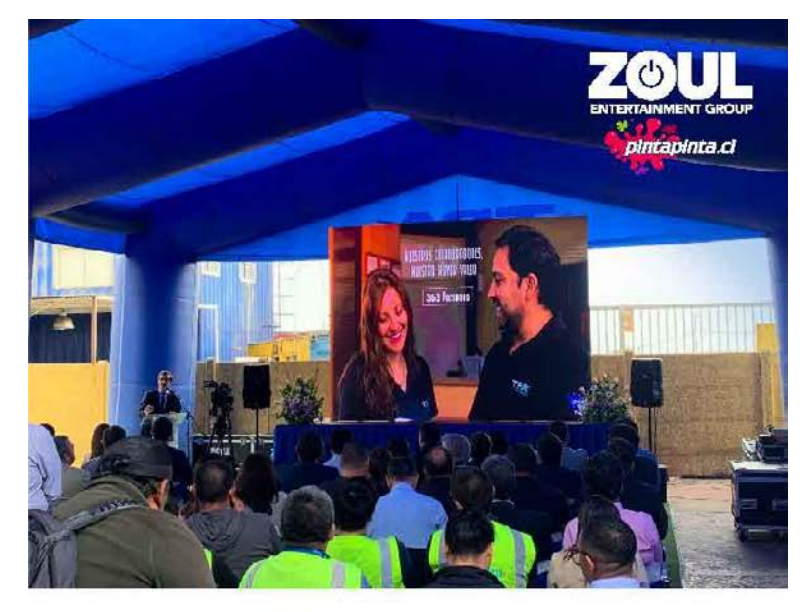

Figura 23. Fotografía editada (fuente: Evento Zoul)

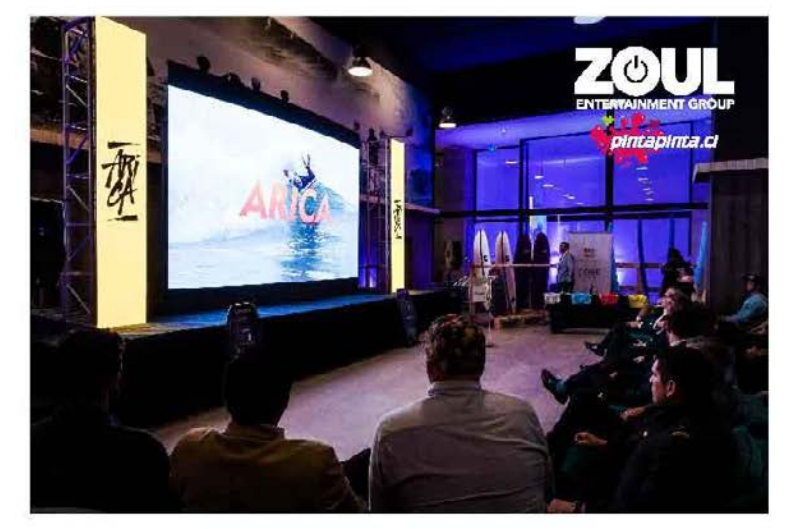

Figura 24. Fotografía editada (fuente: Evento Zoul)

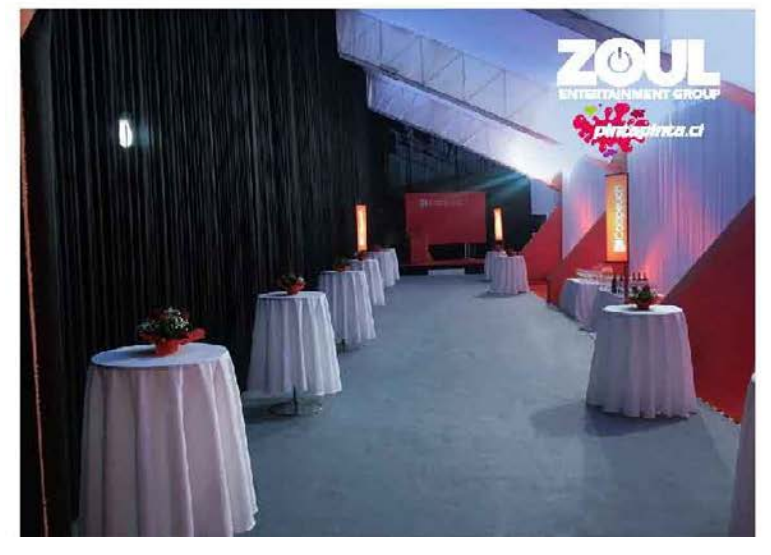

Figura 25. Fotografía editada (fuente: Evento Zoul)

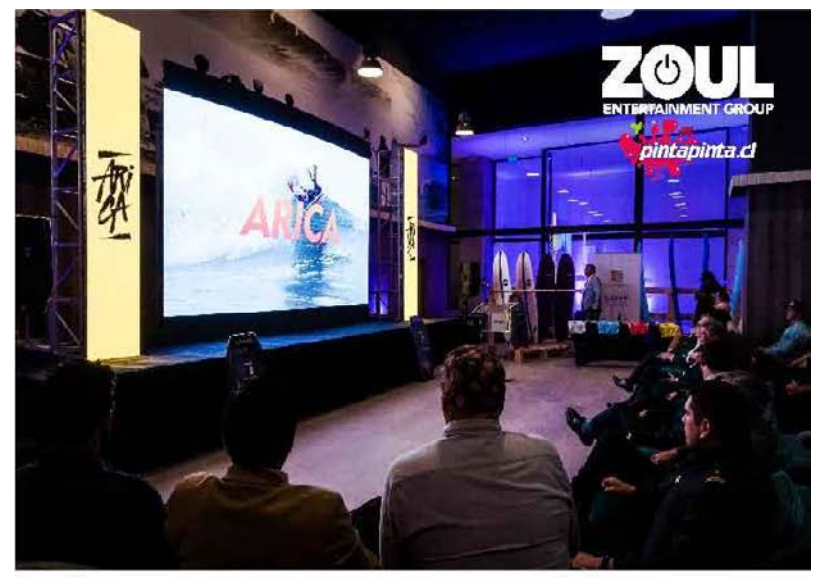

Figura 26. Fotografía editada (fuente: Evento Zoul)

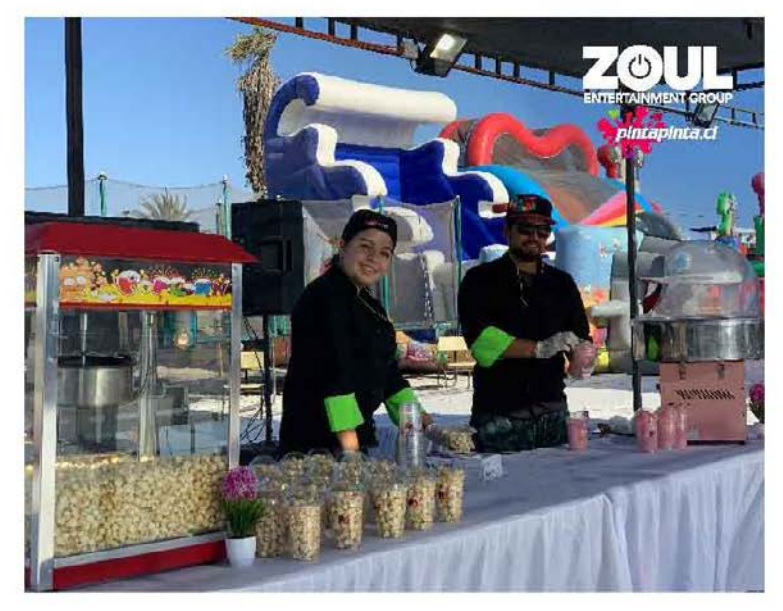

Figura 27. Fotografía editada (fuente: Evento Zoul)

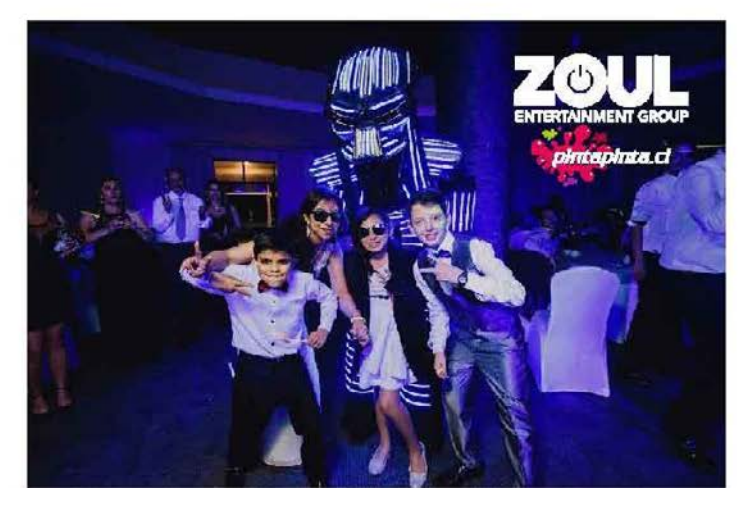

Figura 28. Fotografía editada (fuente: Evento Zoul)

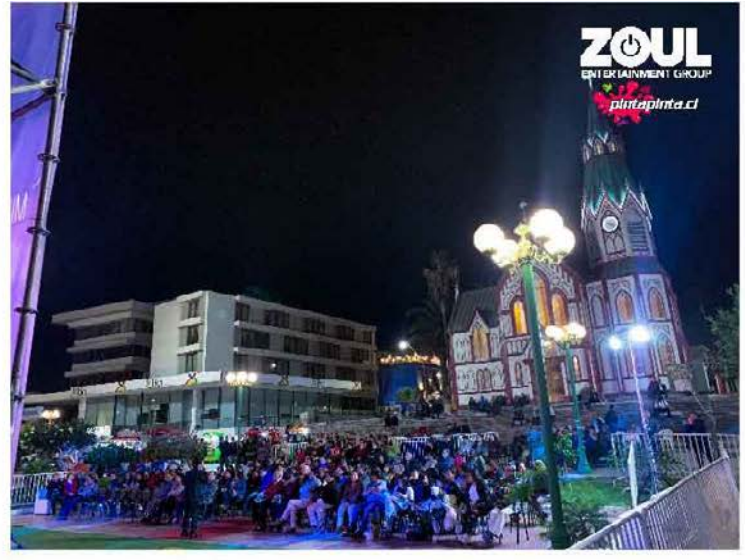

Figura 29. Fotografía editada (fuente: Evento Zoul)

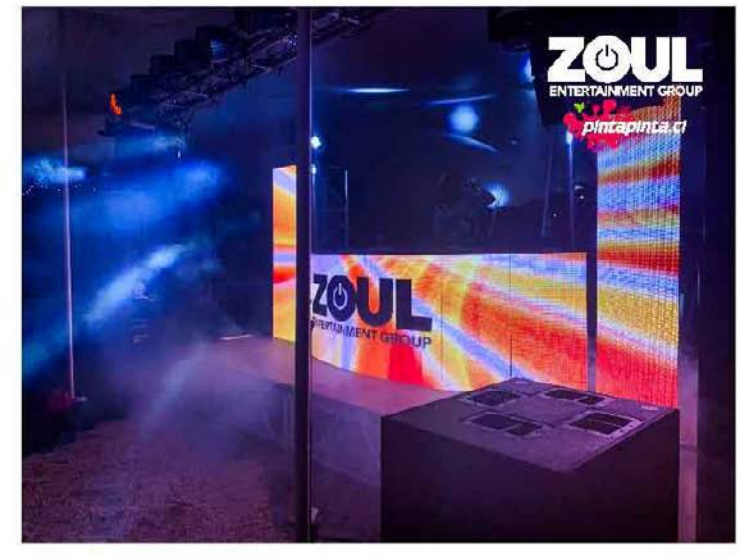

Figura 30. Fotografía editada (fuente: Evento Zoul)

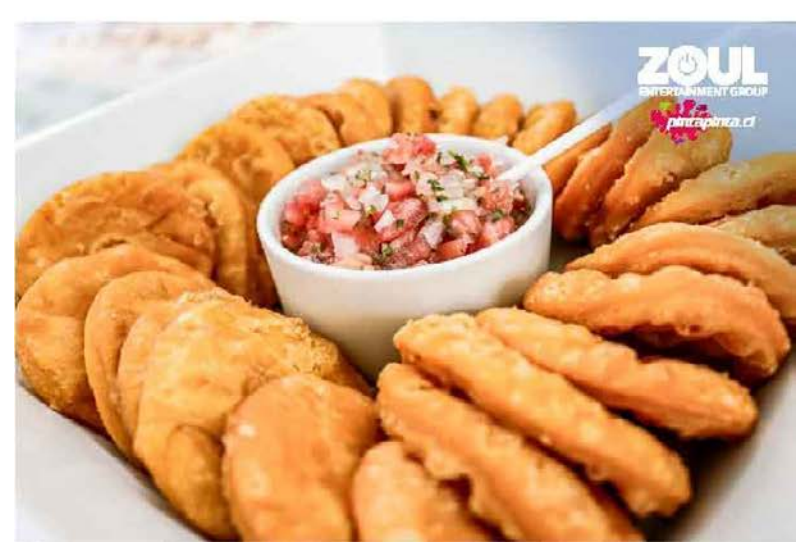

Figura 31. Fotografía editada (fuente: Evento Zoul)

#### *SEGUNDA PRÁCTICA: APRENDIZAJE DEL PROGRAMA RESOLUME ARENA PARA*

#### *PANTALLAS LED*

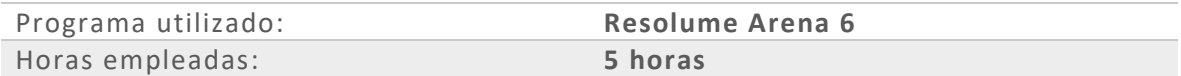

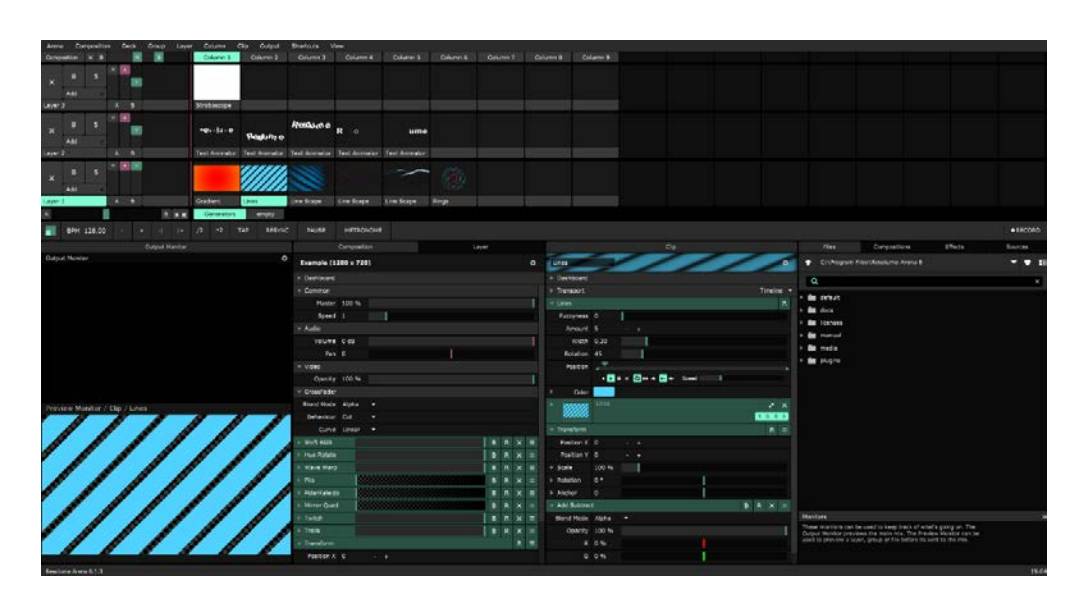

Figura 32. Programa Resolume Arena 6 (fuente: Propio)

# *TERCERA PRÁCTICA: DISEÑO DE IMÁGENES PUBLICITARIA Y PERSONAJES INFANTILES*

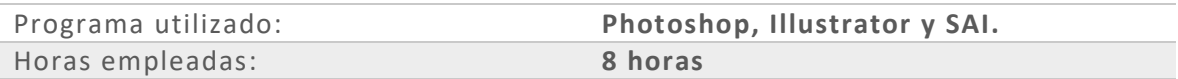

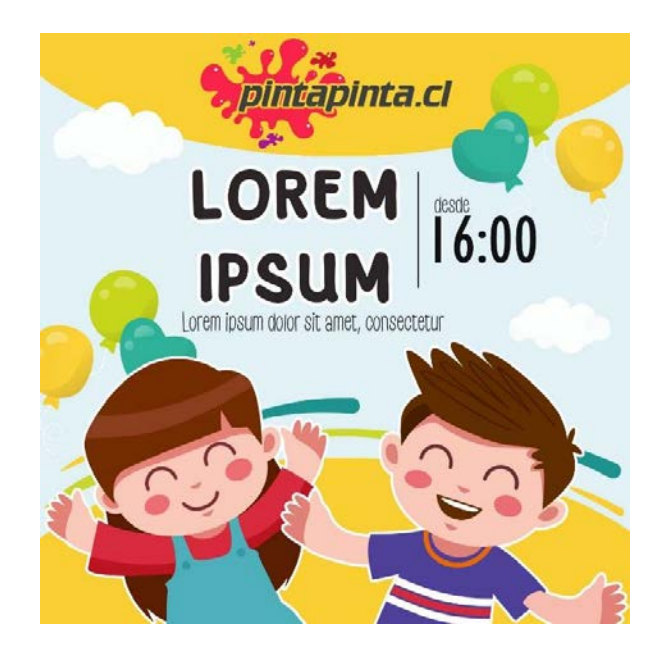

Figura 32. Publicidad infantil (fuente: Creación propia)

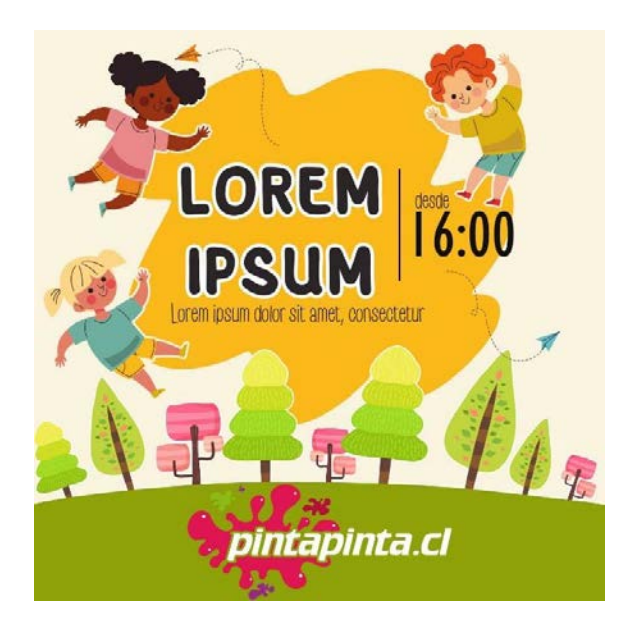

Figura 33. Publicidad infantil (fuente: Creación propia)

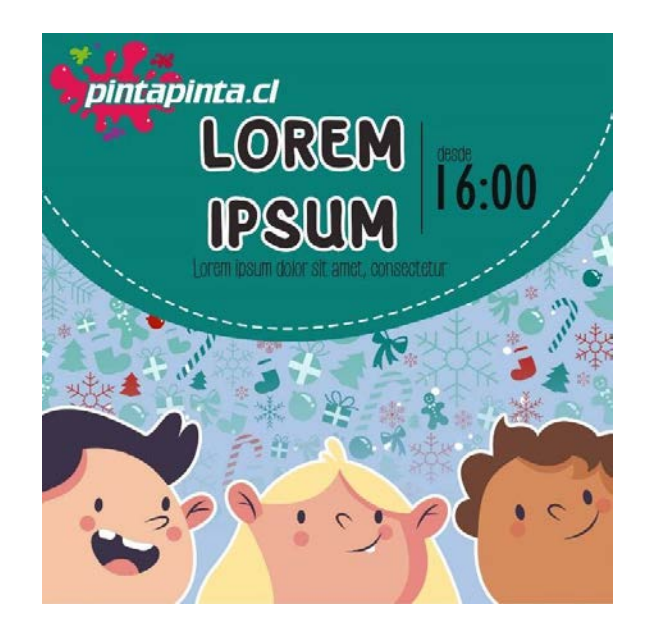

Figura 34. Publicidad infantil (fuente: Creación propia)

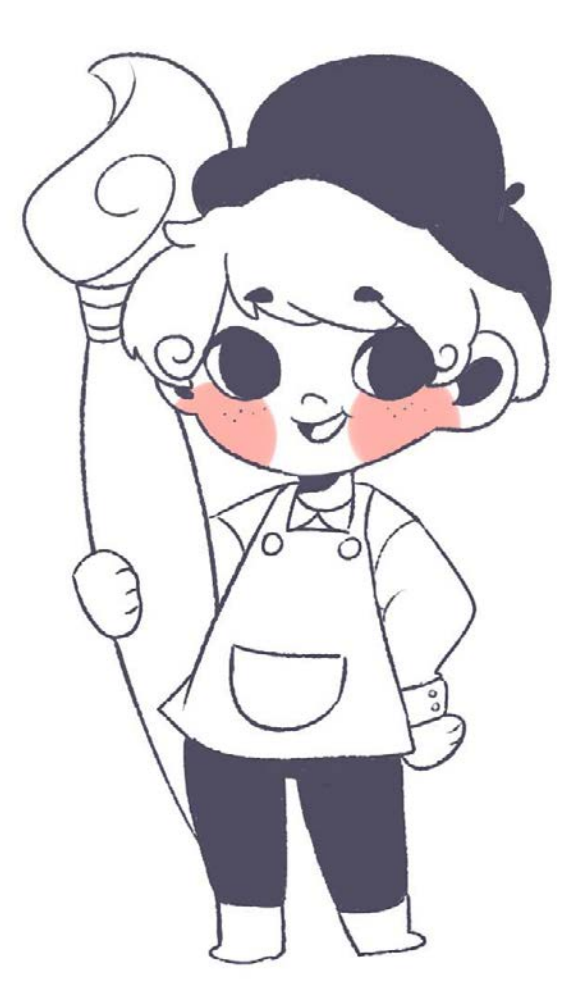

Figura 35. Diseño de personaje PintaPinta (fuente: Creación propia)

#### *CUARTA PRÁCTICA: TÉRMINO DISEÑO DE PERSONAJES INFANTILES*

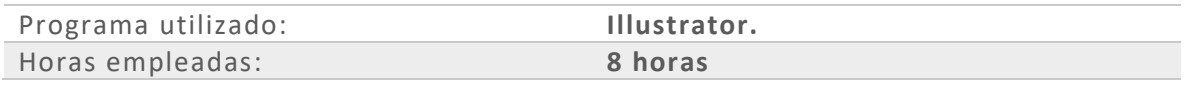

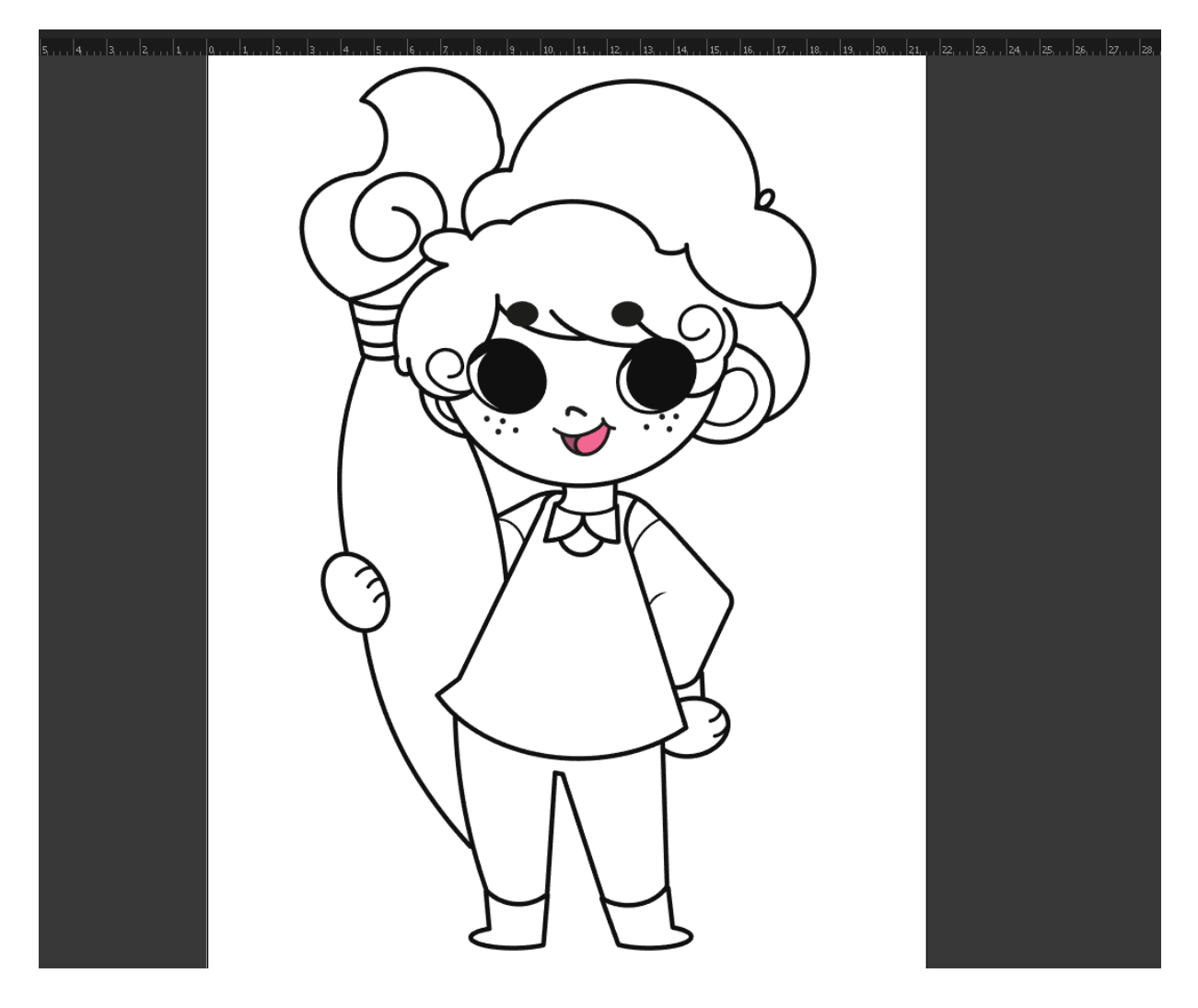

Figura 36. Vectores de personaje PintaPinta (fuente: Creación propia)

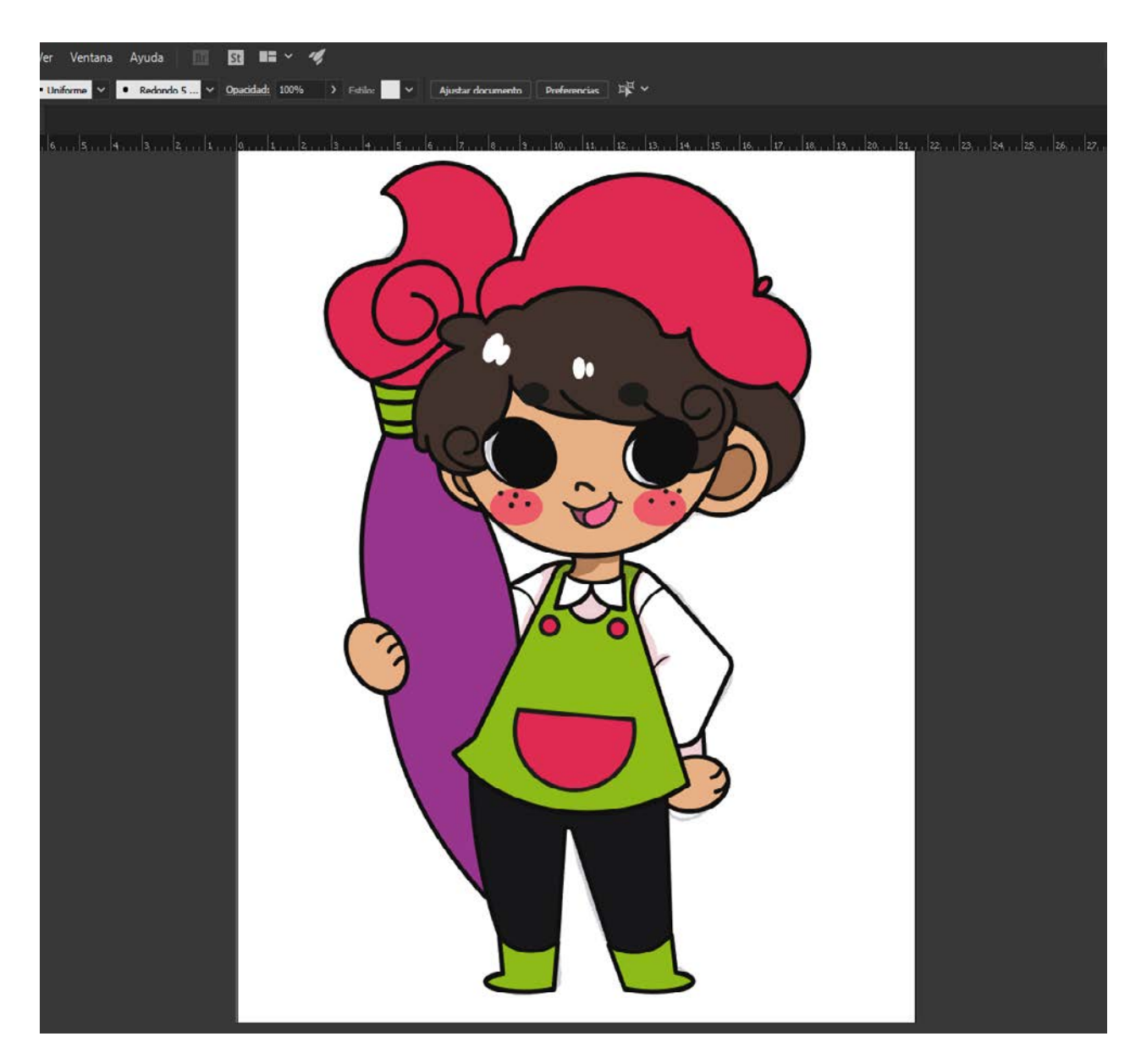

Figura 37. Coloreo de personaje PintaPinta (fuente: Creación propia)

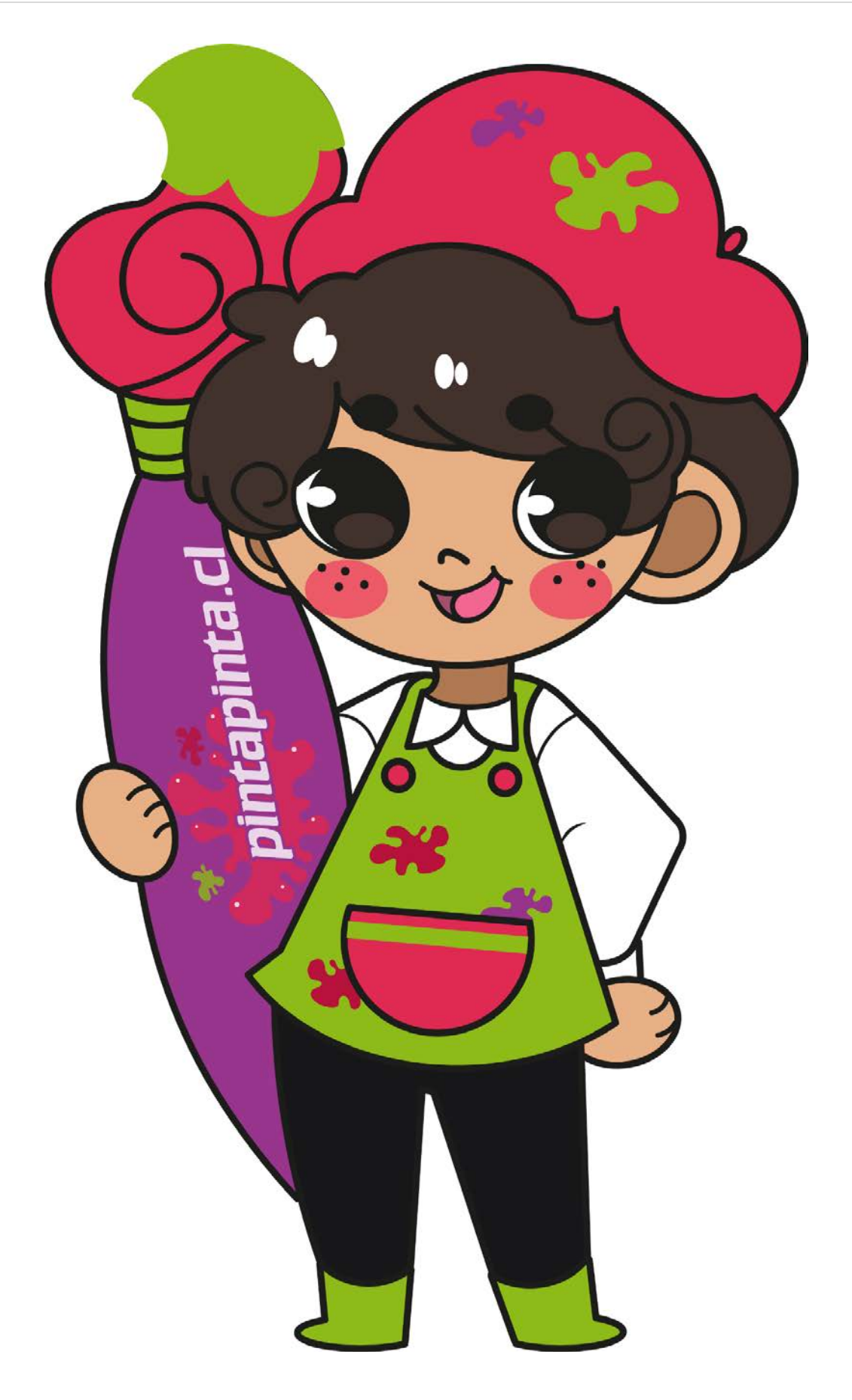

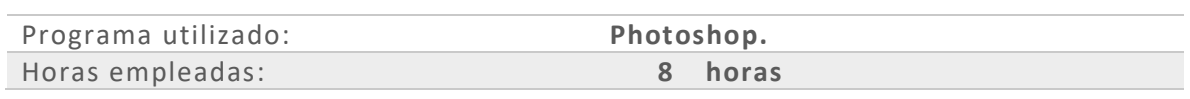

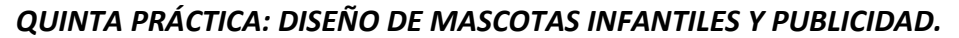

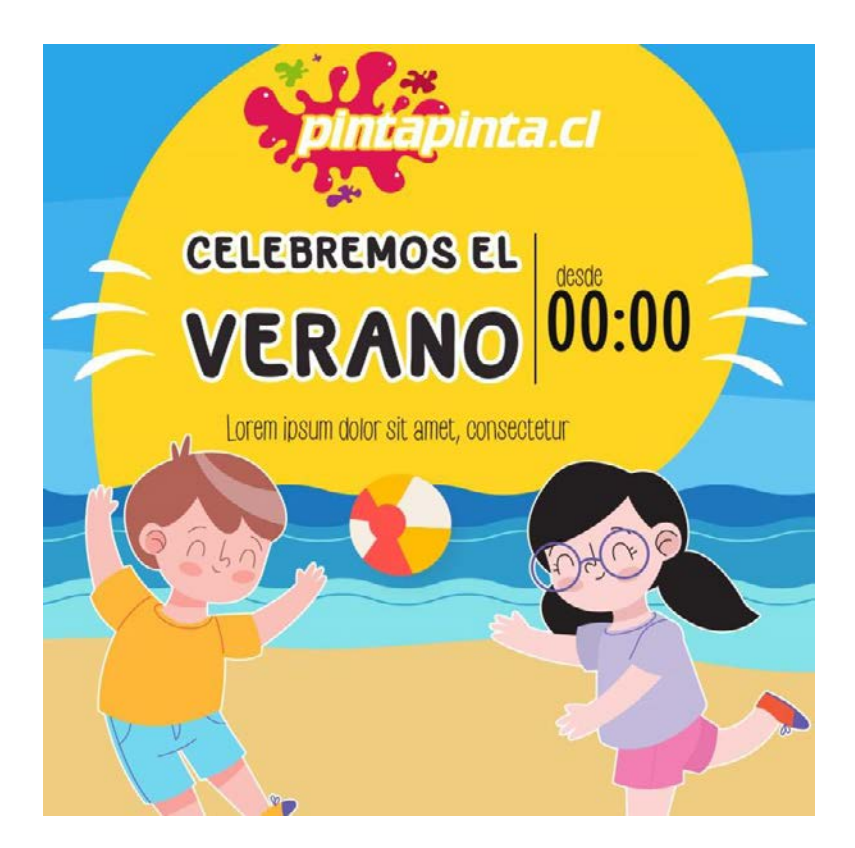

Figura 39. Propuesta diseño publicidad infantil (fuente: Creación propia)

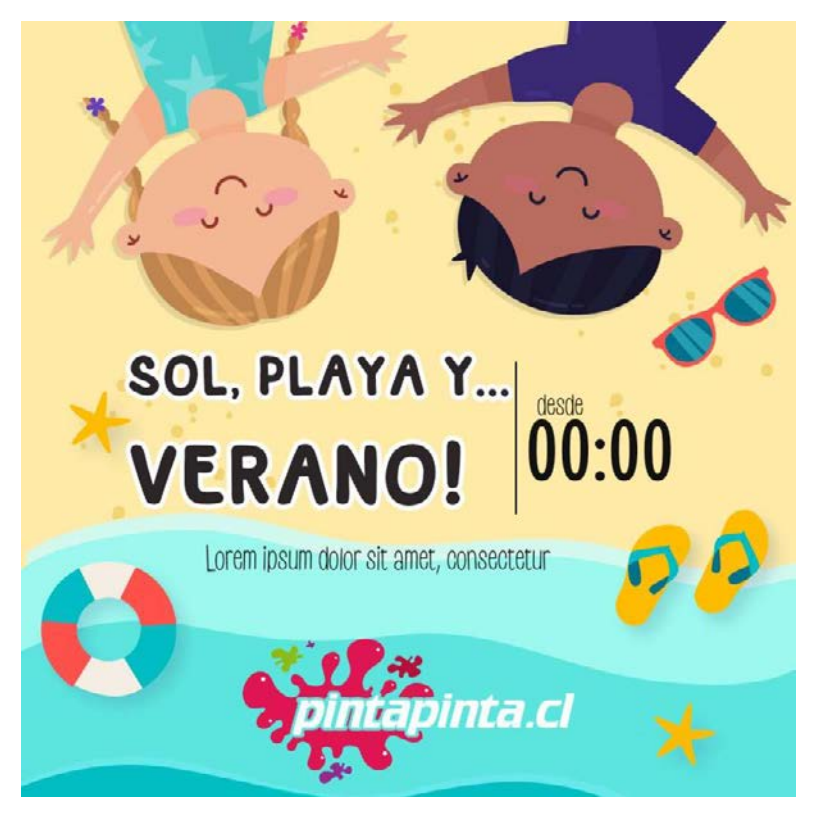

Figura 40. Propuesta diseño publicidad infantil (fuente: Creación propia)

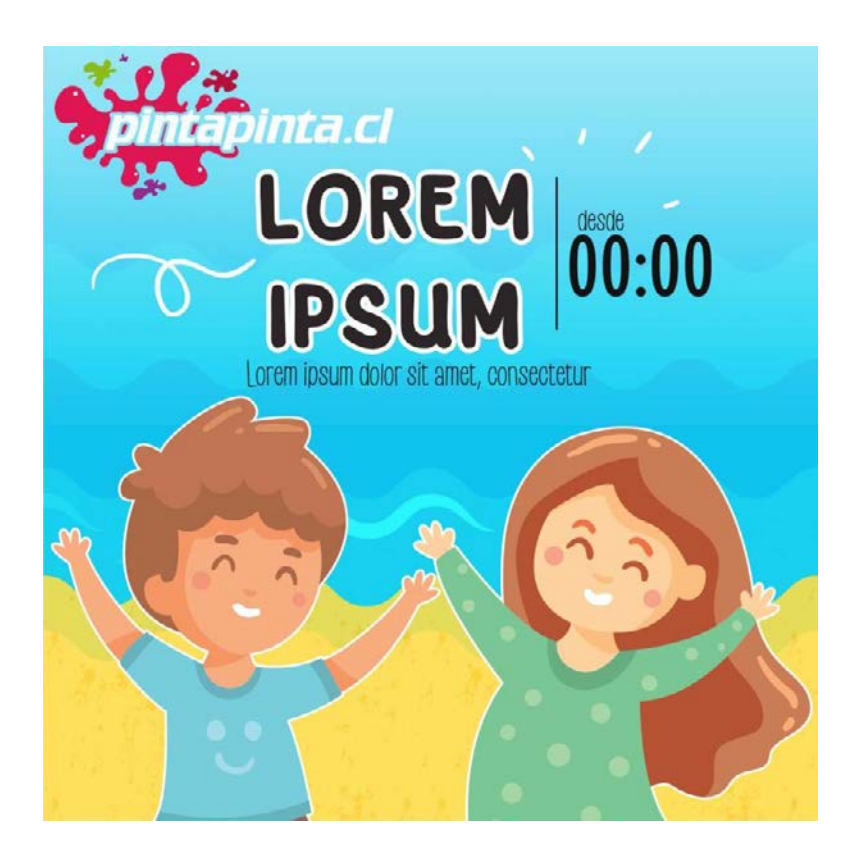

Figura 41. Propuesta diseño publicidad infantil (fuente: Creación propia)

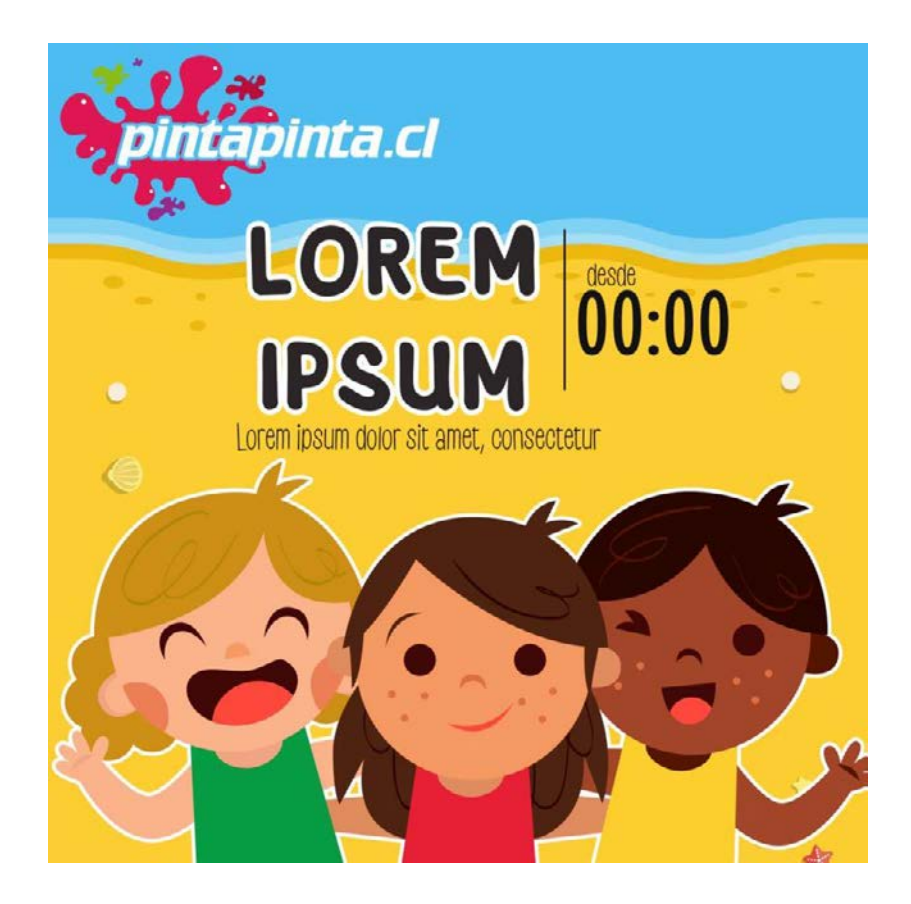

Figura 42. Propuesta diseño publicidad infantil (fuente: Creación propia)

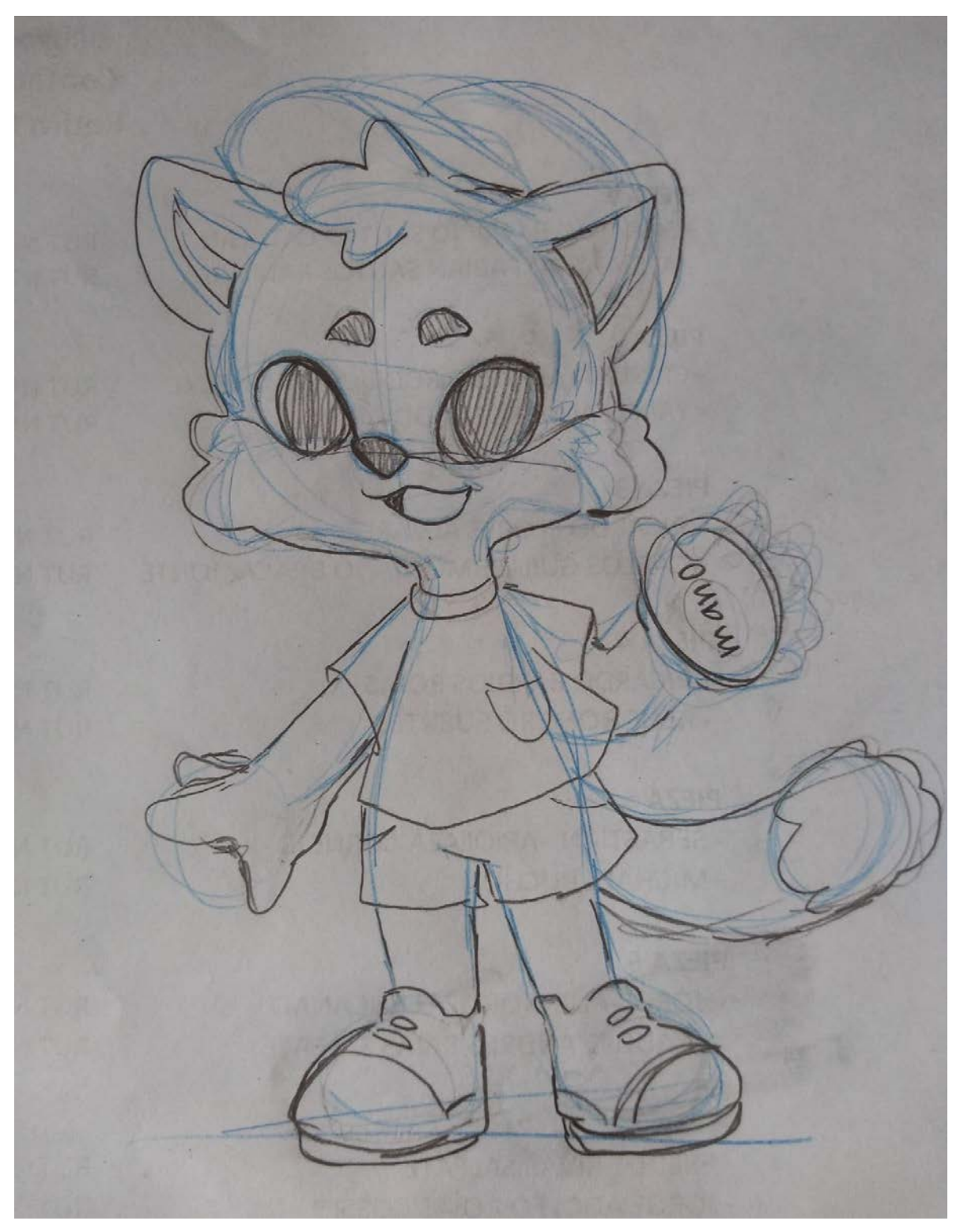

Figura 43. Propuesta mascota PintaPinta (fuente: Creación propia)

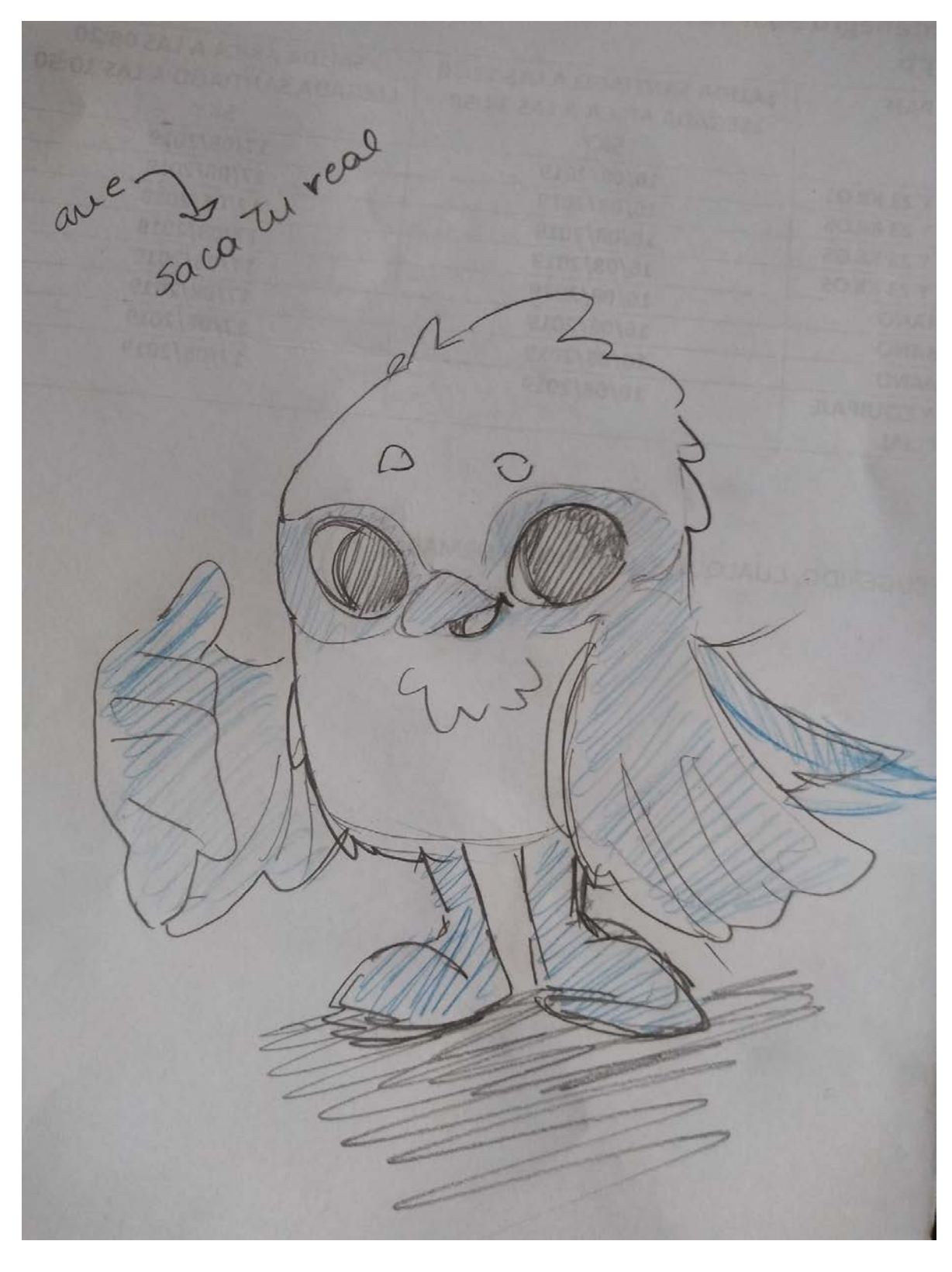

Figura 44. Propuesta mascota PintaPinta (fuente: Creación propia)

#### *SEXTA PRÁCTICA: DISEÑO DE PUBLICIDAD.*

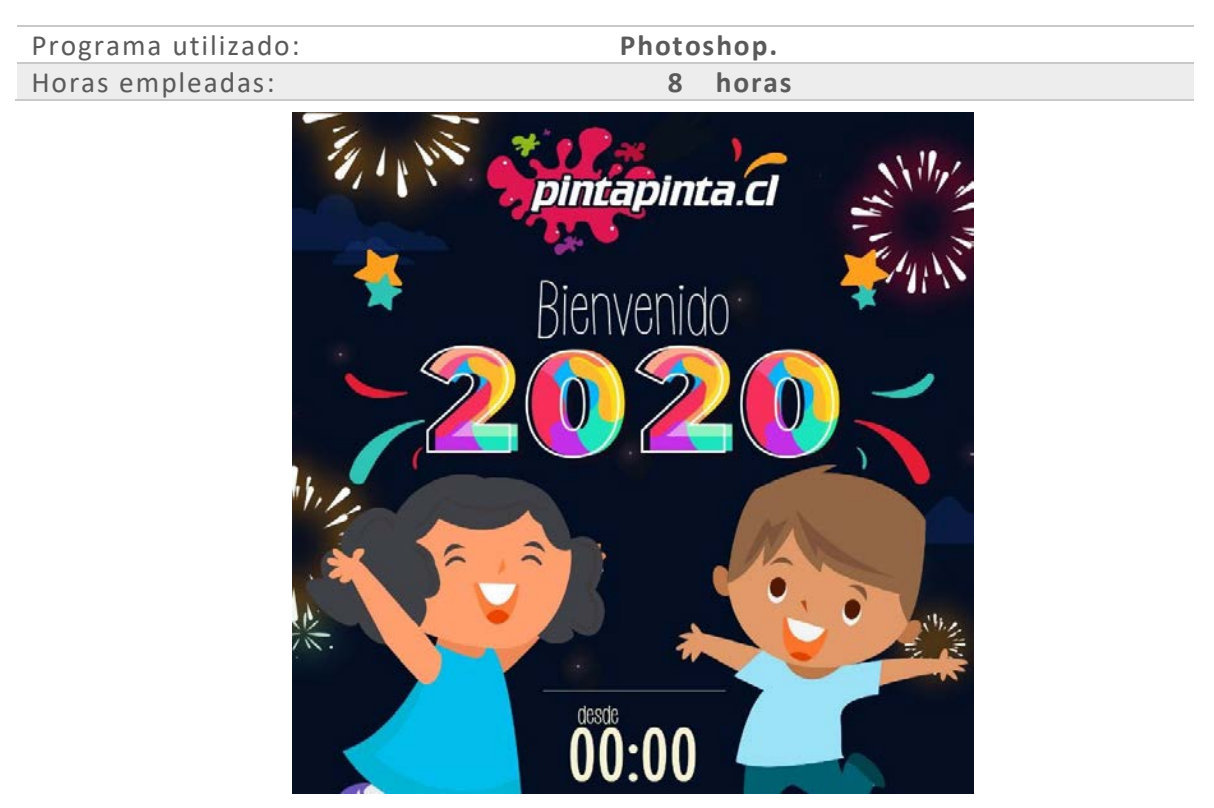

Figura 45. Propuesta diseño publicidad infantil (fuente: Creación propia)

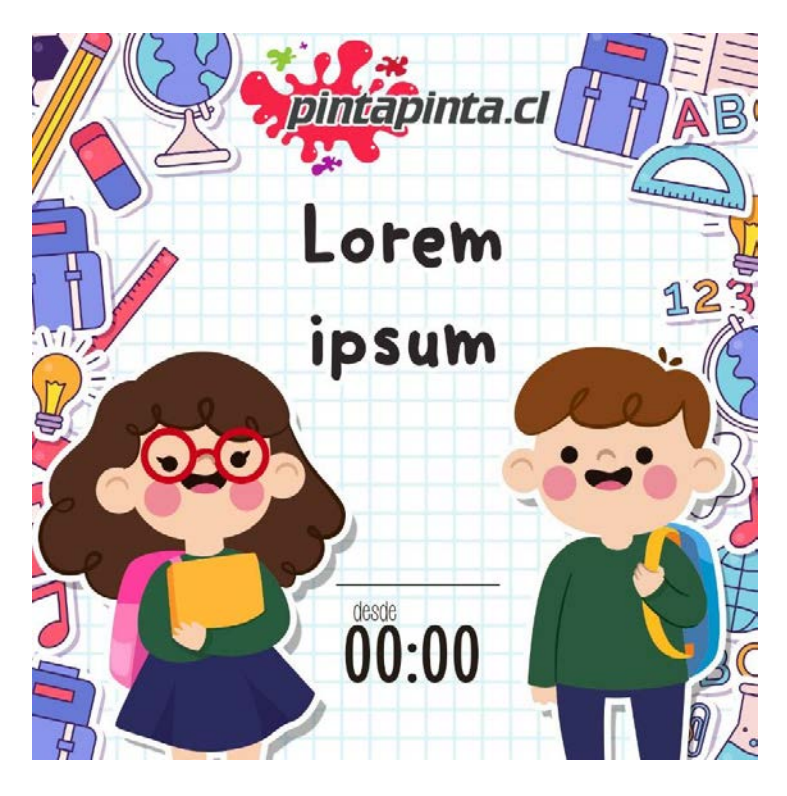

Figura 46. Propuesta diseño publicidad infantil (fuente: Creación propia)

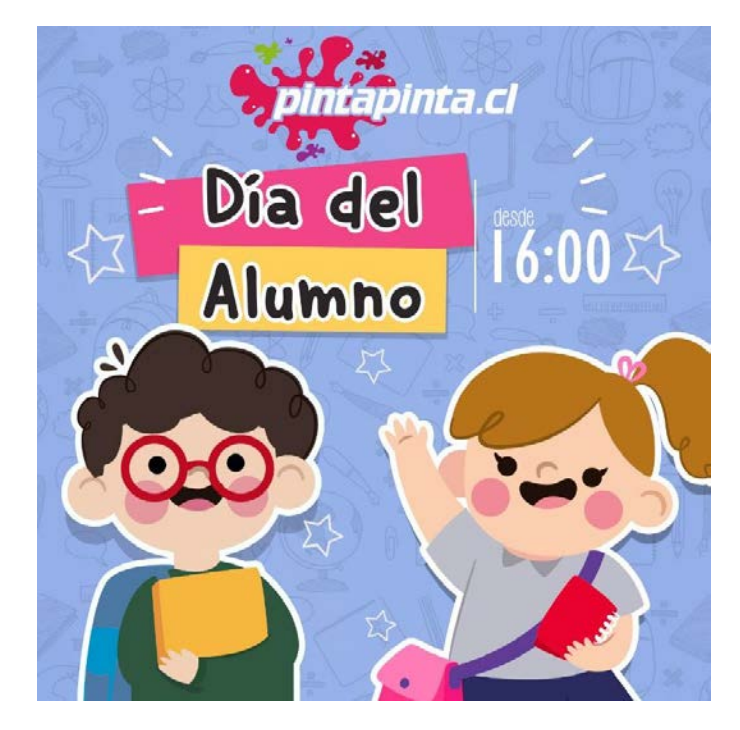

Figura 47. Propuesta diseño publicidad infantil (fuente: Creación propia)

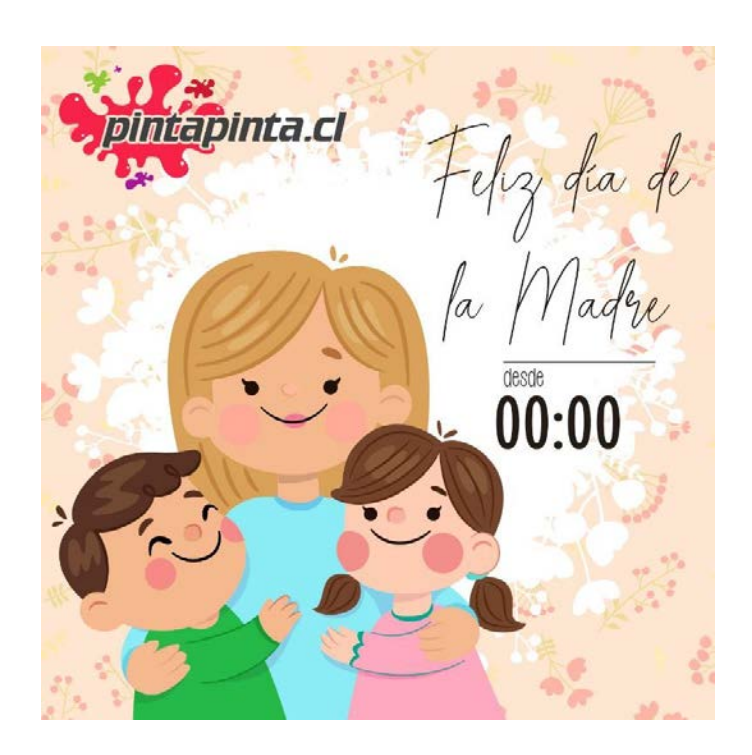

Figura 48. Propuesta diseño publicidad infantil (fuente: Creación propia)

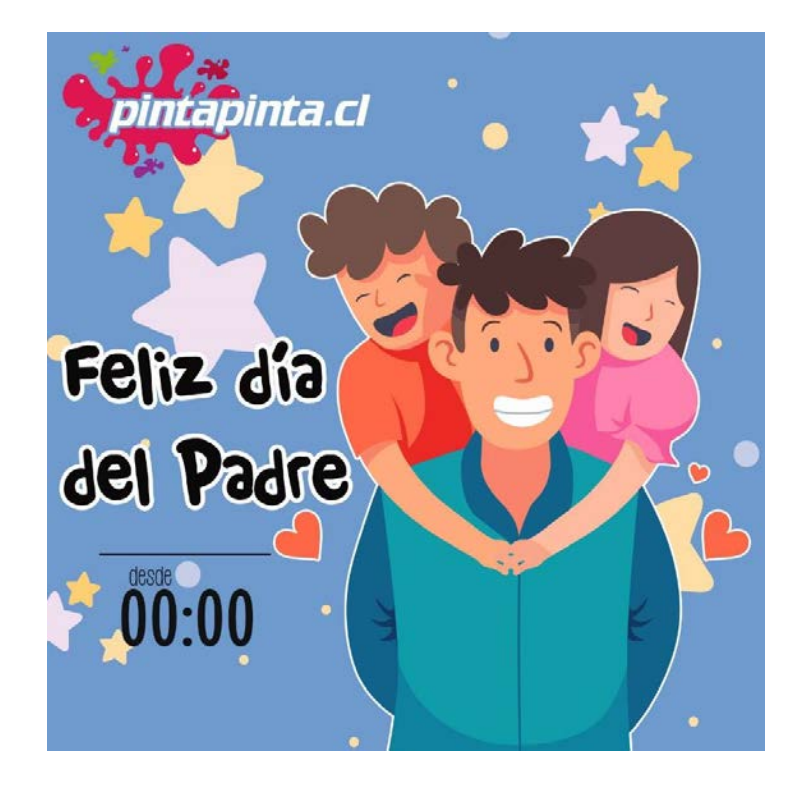

Figura 49. Propuesta diseño publicidad infantil (fuente: Creación propia)

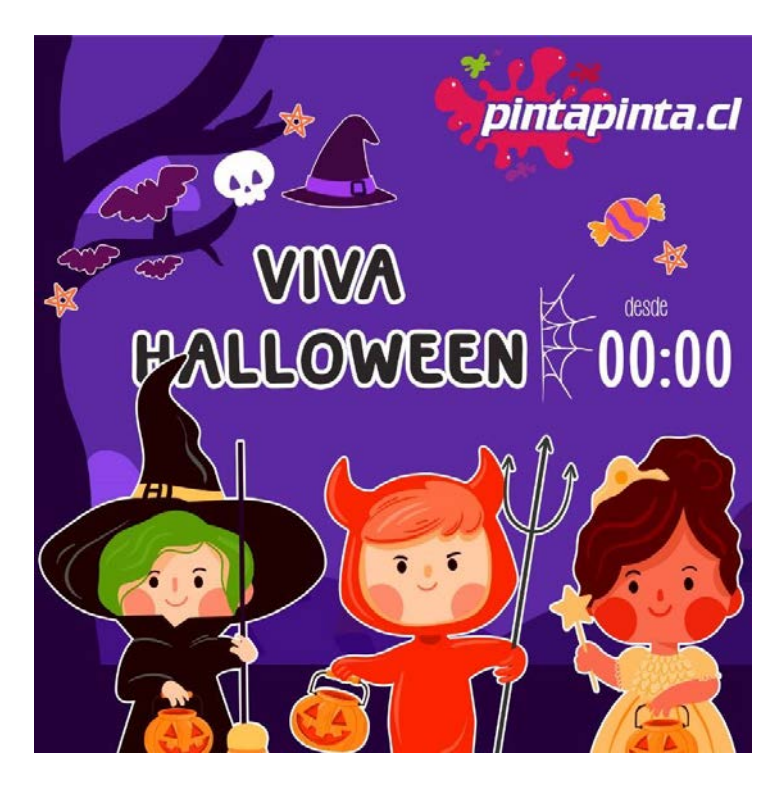

Figura 50. Propuesta diseño publicidad infantil (fuente: Creación propia)

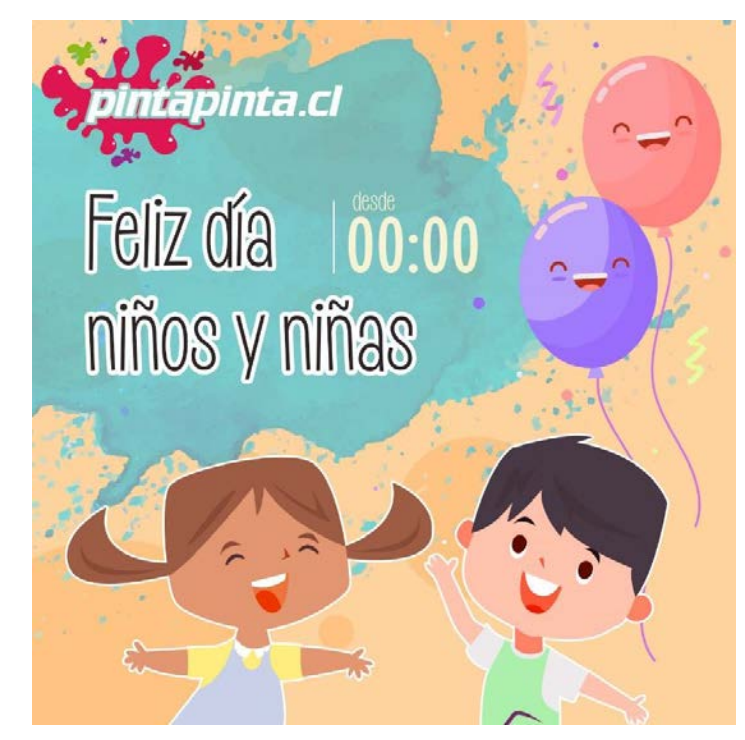

Figura 51. Propuesta diseño publicidad infantil (fuente: Creación propia)

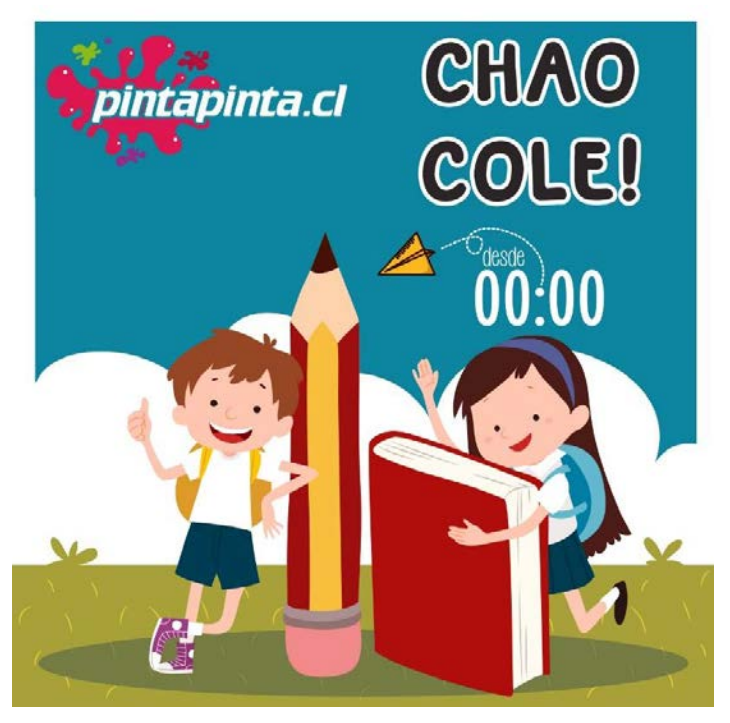

Figura 52. Propuesta diseño publicidad infantil (fuente: Creación propia)

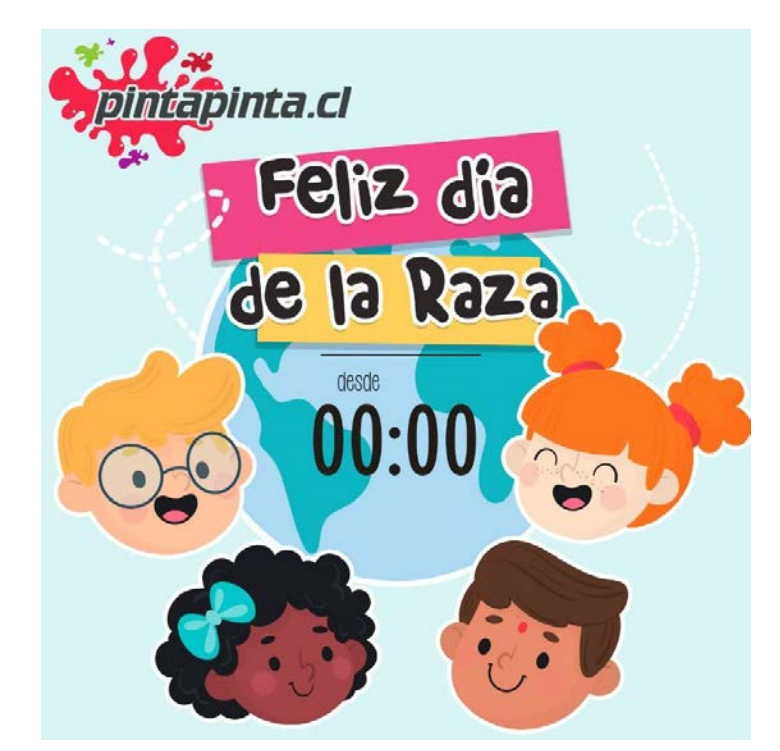

Figura 53. Propuesta diseño publicidad infantil (fuente: Creación propia)

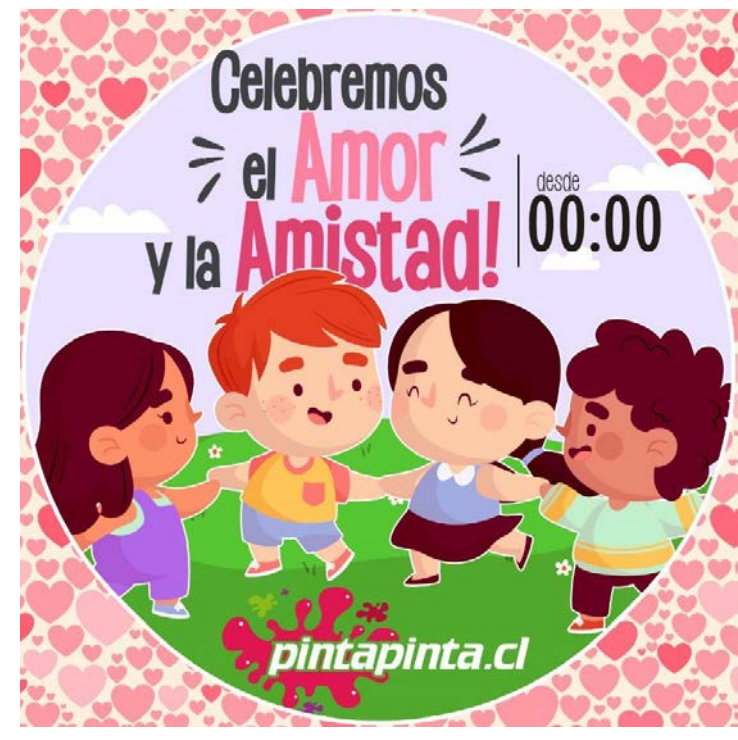

Figura 54. Propuesta diseño publicidad infantil (fuente: Creación propia)

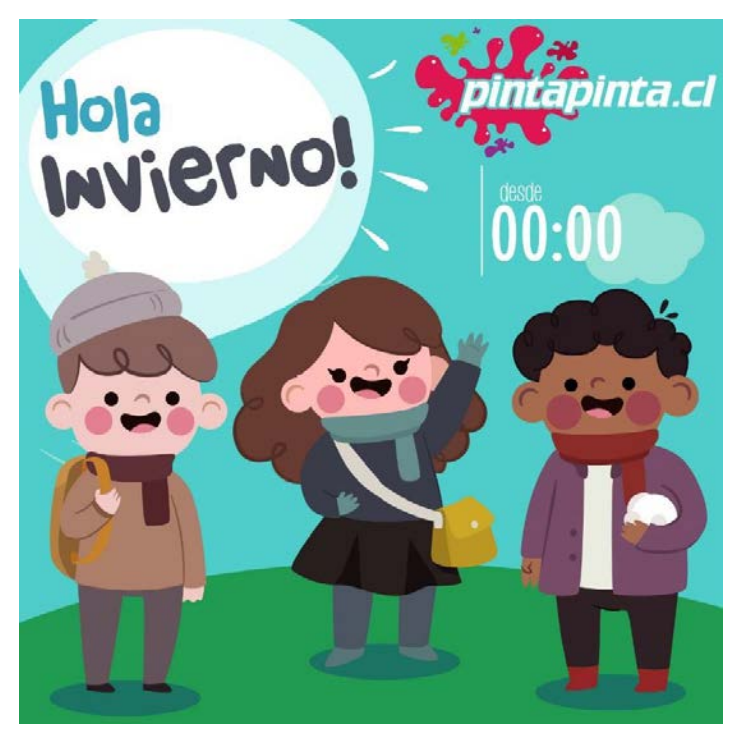

Figura 55. Propuesta diseño publicidad infantil (fuente: Creación propia)

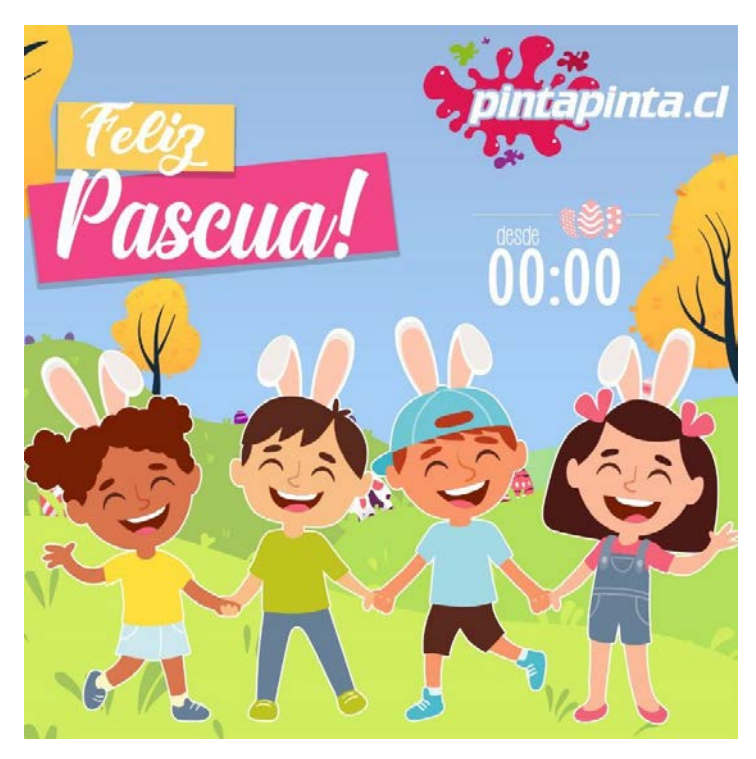

Figura 56. Propuesta diseño publicidad infantil (fuente: Creación propia)

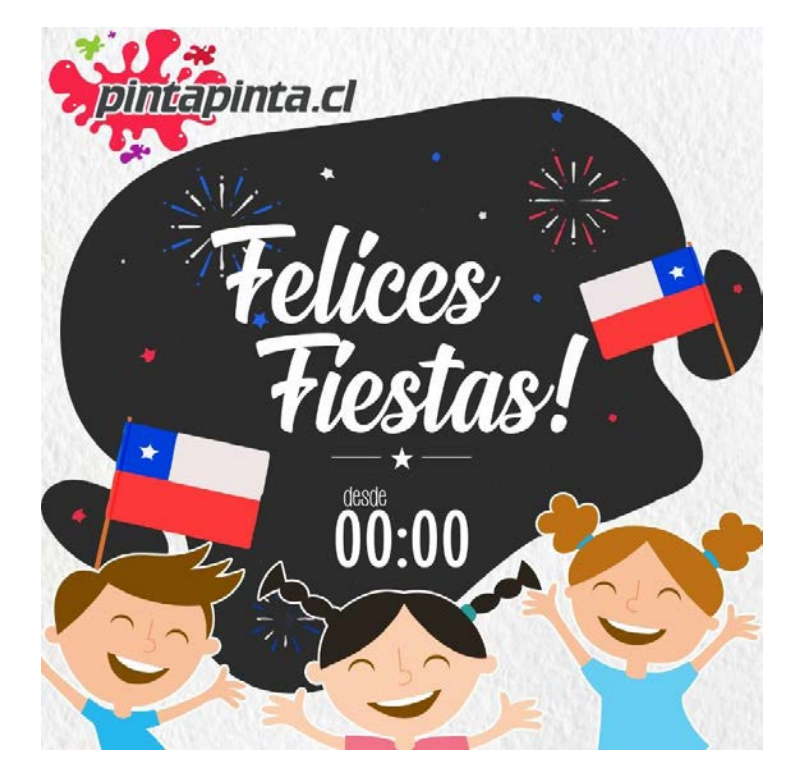

Figura 57. Propuesta diseño publicidad infantil (fuente: Creación propia)

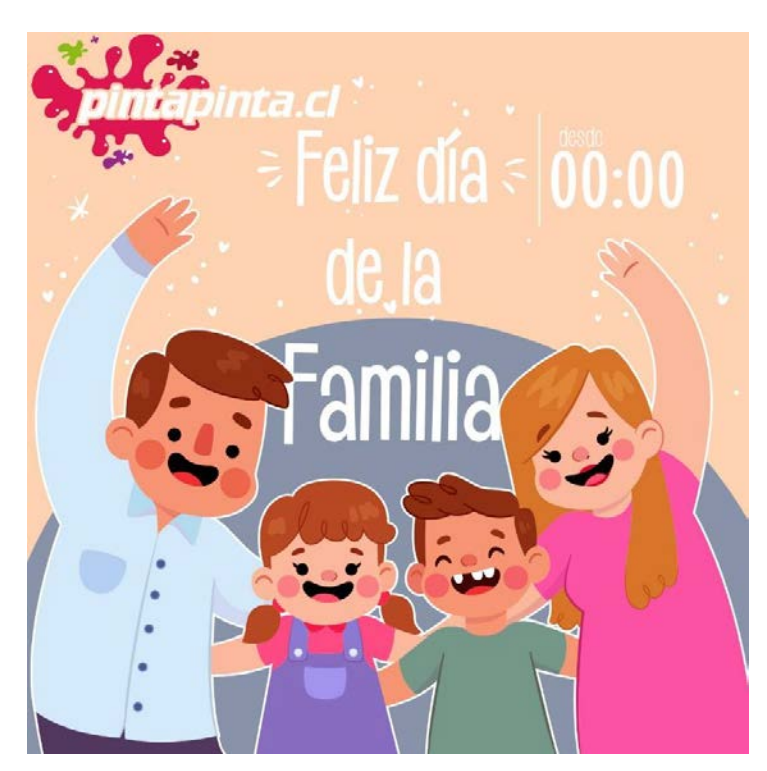

Figura 58. Propuesta diseño publicidad infantil (fuente: Creación propia)

# **V. EXPERIENCIAS ADQUIRIDAS**

#### *5.1. CONOCIMIENTOS TÉCNICOS ADQUIRIDOS*

Durante el transcurso de la práctica laboral II, se han adquirido una variedad de experiencias que ayudan a desarrollar el perfil del estudiante Multimedia, ya que se hizo uso de los programas conocidos por el estudiante, además de otros que sirvieron de apoyo para instruirse de mejor manera, tal como el Resolume Arena 6 y el Adobe After Effects CC, entre otros.

#### *5.2. HABILIDADES INTERPERSONALES ADQUIRIDAS*

Del mismo modo, también se lograron ciertas habilidades interpersonales a la hora de asistir a variados eventos durante el lapso de tiempo del semestre, ya que se observó la manera de trabajo de la empresa, cómo era su relación con el cliente y las reuniones con este último.

En el área de trabajo se desarrolló un ambiente amigable y comunicacional en donde todos se apoyaban para realizar las tareas proporcionadas para la empresa.

# **V. CONCLUSIONES**

Concluyendo con el presente portafolio, en su mayoría los trabajos realizados fueron en torno a la edición de imágenes, creación y diseño de estas, lo cual ya había sido enseñado con anterioridad dentro de la carrera de Diseño Multimedia. Entre aquellos trabajos también se pueden mencionar otros que no estaban dentro de las enseñanzas impartidas por la universidad, pero que de todas maneras fueron de ayuda para el desarrollo del perfil profesional diseñador.

Del mismo modo, sería recomendable impartir una futura práctica con mucho más tiempo solicitado para concluir con estas enseñanzas de manera correcta. No obstante, el desarrollo de estas actividades fue de forma correcta y en un entorno bastante agradable.

# **REFERENCIAS**

[1] Página Empresa Zoul http://www.zoul.cl

# **ANEXOS**

#### **BITÁCORA DE REGISTRO DE ASISTENCIA Y ACTIVIDADES DE PRÁCTICA**

Nombre completo del estudiante: **Fernanda Carrasco Lorca**

Nombre del Centro de Práctica: **Zoul Producciones**

Nombre del Supervisor del Centro de Práctica: **Jonathan del Pino**

Horas a cumplir en centro de práctica: 64 hrs. para Práctica Laboral

320 hrs. para Práctica Profesional.

---------------------------------------------------------------------------------------------------------------------------

Cantidad de horas: 64 hrs.

#### **Aprendizajes:**

- o 27/09: Edición de imágenes y retoques digitales.
- o 04/09: Asistencia a la Primera Feria Internacional de Ornitología. Aprendizaje del uso de la pantalla virtual LED y programas.
- o 11/09: Asistencia 30 Aniversario Ferretería Iberia. Uso de la pantalla virtual LED y programa Resolume Arena 6.
- o 18/10: Edición de imágenes en Photoshop. Aprendizaje básico del programa Adobe After Effects.
- o 15/11: Diseño y creación de imágenes publicitarias. Diseño de personajes infantiles.
- o 22/11: Término de diseño de personaje infantil, propuesta. Trabajo en oficina.
- o 28/11: Diseño de mascota infantil. Diseño y creación de imágenes publicitarias.
- o 29/11: Diseño de propuestas de publicidad.
- o 02/11: Diseño de propuestas de publicidad.

Observaciones:

Firma del Supervisor del Centro de Práctica